*Guide méthodologique*

**Comment réaliser une évaluation de l'impact sanitaire de la pollution atmosphérique urbaine ?**

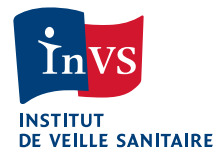

### **Sommaire**

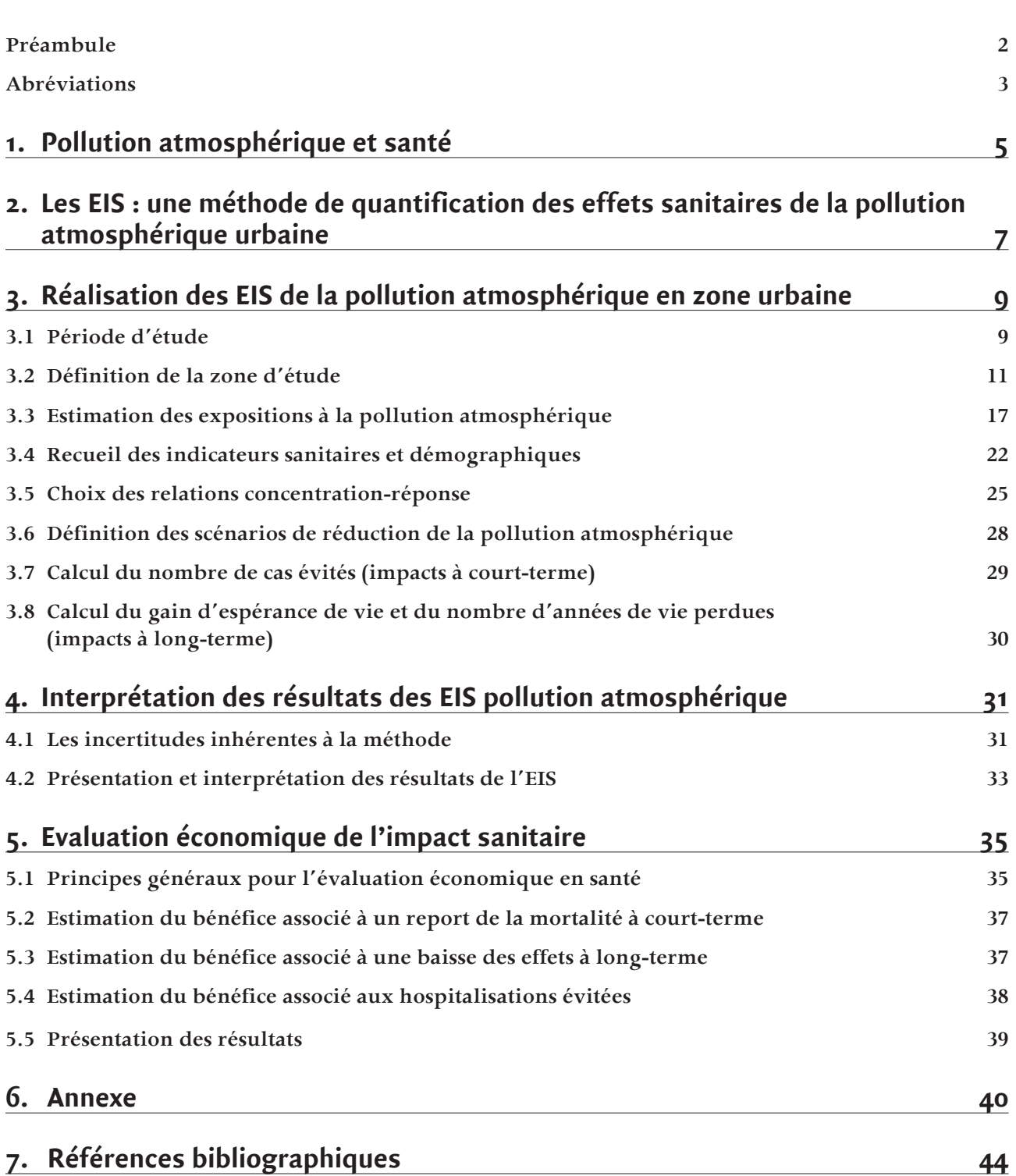

# Comment réaliser une évaluation de l'impact sanitaire de la pollution atmosphérique urbaine ?

# Guide méthodologique

### Rédacteurs

Aymeric Ung<sup>1</sup>, Mathilde Pascal<sup>1</sup>, Magali Corso<sup>1</sup>, Olivier Chanel<sup>2</sup>, Christophe Declercq<sup>1</sup>, Myriam Blanchard<sup>3</sup>, Laurence Pascal<sup>4</sup>, Sylvia Medina<sup>1</sup>

<sup>1</sup> Département santé environnement, Institut de veille sanitaire (InVS)

2 Université Aix-Marseille (Ecole d'économie Aix-Marseille), Centre national de la recherche scientifique (CNRS) & École des hautes études en sciences sociales (EHESS)

3 Cellule interrégionale d'épidémiologie Normandie, InVS

4 Cellule interrégionale d'épidémiologie Sud, InVS

### Relecture

Gaëlle Gault<sup>5</sup>

<sup>5</sup> Cellule interrégionale d'épidémiologie Aquitaine, InVS

# **Préambule**

Ce document est une mise à jour de la partie méthodologique présentée dans le rapport « Évaluations de l'impact sanitaire de la pollution atmosphérique urbaine – Concept et Méthodes » [1] publié par l'Institut de veille sanitaire (InVS) en 2008.

Il se présente sous la forme d'un guide pratique à l'intention de professionnels de santé publique souhaitant réaliser une évaluation de l'impact sanitaire de la pollution atmosphérique urbaine en respectant le cadre général recommandé par l'Organisation mondiale de la santé et les outils développés et utilisés dans le cadre du programme air et santé de l'InVS et du projet européen Aphekom [2].

La méthode présentée permet la réalisation d'EIS à court et long terme en milieu urbain uniquement, et pour des niveaux de fond. Elle ne permet en revanche pas d'évaluer l'impact de pics de pollution, ni d'estimer l'impact sanitaire lié à des sources ponctuelles, comme par exemple une source industrielle ou un grand axe routier.

Pour chaque étape clé du processus de réalisation d'une EIS, les considérations théoriques sont décrites et les aspects pratiques sont résumés dans un encadré.

Ce guide est accompagné de deux feuilles de calcul Excel® qui contiennent toutes les équations nécessaires à la réalisation complète d'une EIS. Une feuille traite des impacts à court terme et une des impacts à long terme. Les instructions d'utilisation de ces feuilles sont disponibles dans deux manuels distincts de ce guide.

Ce guide qui se veut pratique ne reprend pas tous les éléments théoriques discutés dans le précédent document « Évaluations de l'impact sanitaire de la pollution atmosphérique urbaine – Concept et Méthodes » [1]. Notamment, les lecteurs pourront se reporter au précédent guide [1] pour des précisions sur :

- les différences entre les EIS et la démarche d'évaluation des risques sanitaires dans les études d'impact ;
- la place des EIS dans le contexte réglementaire ;
- une présentation des calculs en termes de part attribuable.

# Abréviations

Aasqa : Association agréée de surveillance de la qualité de l'air ACS : American Cancer Society AHSMOG : Adventist Health and Smog Aphea : Air Pollution and Health, a European Approach Apheis : Air pollution and Health : a European Information System Aphekom : Improving Knowledge and Communication for Decision Making on Air Pollution and Health in Europe ARH : Agence régionale de l'hospitalisation ARS : Agence régionale de santé

BPCO : Broncho-pneumopathie chronique obstructive

CépiDC : Centre d'épidémiologie sur les causes médicales de décès CIM : Classification internationale des maladies Citepa : Centre interprofessionnel technique d'études de la pollution atmosphérique C-R : Concentration-réponse

DIM : Département d'information médicale DP : Diagnostic principal Drire : Direction régionale de l'industrie, de la recherche et de l'environnement

EIS : Évaluation d'impact sanitaire EQRS : Évaluation quantitative des risques sanitaires Erpurs : Évaluation des risques de la pollution urbaine sur la santé

FDMS : Filter dynamics measurement system Finess : Fichier national des établissements sanitaires et sociaux

ICPE : Installations classées pour la protection de l'environnement Insee : Institut national de la statistique et des études économiques Inserm : Institut national de la santé et de la recherche médicale InVS : Institut de veille sanitaire

Laure : Loi sur l'air et l'utilisation rationnelle de l'énergie (30 décembre 1996)

NO<sub>2</sub>: Dioxyde d'azote  $NO<sub>x</sub>$  : Oxydes d'azote

O<sub>3</sub>: Ozone

PDU : Plan de déplacements urbain PM : Particules fines PM<sub>10</sub>: Particules de diamètre aérodynamique inférieur à 10 µm PM<sub>25</sub>: Particules de diamètre aérodynamique inférieur à 2,5 µm PMSI : Programme de médicalisation des systèmes d'information PPA : Plan de protection de l'atmosphère

PRQA : Plan régional pour la qualité de l'air PRS : Plan régional de santé Psas : Programme de surveillance air et santé PSPH : Participant au service public hospitalier

RR : Risque relatif RSS : Résumé de sortie standardisé RSA : Résumé de sortie anonyme RUM : Résumé d'unité médicale

SO<sub>2</sub>: Dioxyde de soufre Sros : Schéma régional d'organisation sanitaire SSI : Service des systèmes d'information de l'InVS

TGAP : Taxe générale sur les activités polluantes

VED : valeur d'évitement d'un décès VFC : Variabilité de la fréquence cardiaque VTR : Valeur toxicologique de référence

### 1. Pollution atmosphérique et santé

Les polluants de l'air sont des « substances ayant des conséquences préjudiciables de nature à mettre en danger la santé humaine, à nuire aux ressources biologiques et aux écosystèmes, à influer sur les changements climatiques, à détériorer les biens matériels, à provoquer des nuisances olfactives excessives »[3]. Ces polluants peuvent être émis par différentes sources urbaines, industrielles, agricoles, ou naturelles (polluants primaires) ou être formés secondairement lors de réactions chimiques ayant lieu dans l'atmosphère (polluants secondaires).

Du fait de la complexité du mélange de ces polluants dans l'air, la majorité des études épidémiologiques utilisent des polluants traceurs de la pollution atmosphérique, les plus classiques étant l'ozone (O<sub>3</sub>) et les particules fines (PM). Il faut également souligner que les événements de santé pris en compte dans ces études sont les effets les plus graves (mortalité, hospitalisations), et ne représente qu'une partie de l'ensemble des impacts de la pollution de l'air (Figure 1).

Les études épidémiologiques distinguent les effets à court terme et les effets à long terme de l'exposition à la pollution atmosphérique.

Les effets à court terme surviennent quelques jours après une exposition à la pollution, et sont étudiés via des études multicentriques s'appuyant sur des analyses de séries temporelles [4-10]. Ces études nationales et internationales s'accordent sur une association significative entre l'ozone et la mortalité totale et cardio-respiratoire [7,9,11-16], et l'ozone et les hospitalisations pour causes respiratoires [9,17]. Les PM<sub>10</sub> (particules fines de diamètre inférieur à 10 µm) sont également associées à une augmentation de la mortalité toutes causes [6,10,17,18] et une augmentation des hospitalisations pour causes respiratoires et cardiovasculaires [9].

Les effets à long terme peuvent être définis comme la participation de l'exposition à la pollution atmosphérique au développement de pathologies chroniques qui peuvent conduire au final au décès. Ils sont analysés via des études de cohorte [10,19-21], qui retrouvent un lien entre exposition aux PM<sub>25</sub> (particules fines de diamètre inférieur à 2,5 µm) et mortalité totale, cardiovasculaire, et par cancer du poumon. Les résultats sont moins concluants concernant le lien entre exposition chronique à l'ozone et la mortalité respiratoire [22].

Il existe également de nombreuses études biologiques et toxicologiques détaillant les mécanismes d'action des polluants [3].

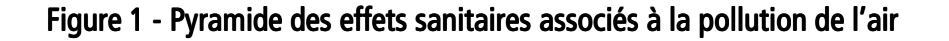

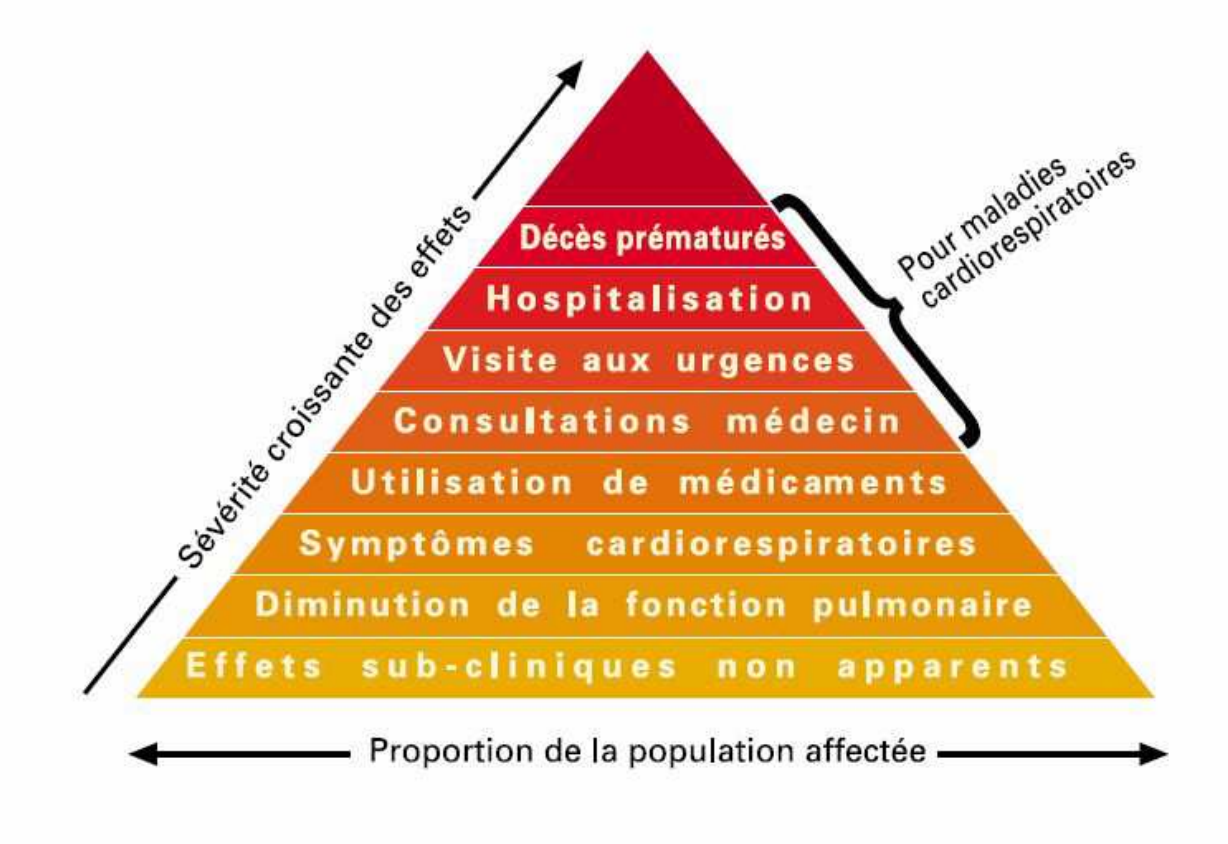

Pyramide des effets aigus associés à la pollution atmosphérique Source : Direction de la santé publique de Montréal. 2003

Enfin, l'observation des impacts sanitaires dans des zones où la pollution de l'air a été effectivement réduite (études dites d'intervention [23]) contribue à constituer un faisceau de preuves en faveur de l'existence d'une relation causale entre l'exposition à la pollution atmosphérique et la santé. En particulier, la relation est admise comme causale entre l'exposition à l'ozone, aux PM<sub>10</sub>, aux PM<sub>25</sub> d'une part, et la mortalité et la morbidité d'autre part [9,24,25]. Quant au dioxyde d'azote (NO $_2$ ), la causalité n'est pour l'instant pas établie.

# 2. Les EIS: une méthode de quantification des effets sanitaires de la pollution atmosphérique urbaine

Si l'impact des effets de la pollution atmosphérique au niveau individuel peut paraître faible comparé à d'autres facteurs de risque, la pollution atmosphérique constitue un impact important de santé publique du fait qu'une grande partie de la population y est exposée.

Les EIS de la pollution atmosphérique permettent de quantifier les bénéfices sanitaires d'une amélioration de la qualité de l'air au sein d'une population. Elles s'appuient sur une démarche quantitative qui suppose la causalité entre l'exposition à un polluant et la survenue d'un effet sanitaire. Sa mise en œuvre est donc restreinte aux polluants pour lesquels la causalité a été pour l'instant établie, à savoir l'ozone et les particules en suspension. L'approche quantitative utilise les relations concentration-réponse (C-R) issues des études épidémiologiques disponibles en les appliquant aux données sanitaires et environnementales collectées en routine. Les résultats permettent d'objectiver le poids de la pollution afin d'aider les parties prenantes à planifier et mettre en œuvre des mesures permettant de protéger la santé de la population plus efficacement.

On distingue classiquement deux approches pour les EIS ; une approche prédictive, et une approche contrefactuelle.

Dans l'approche prédictive, on cherche à estimer l'impact futur, à une échéance donnée, d'une politique de réduction de la pollution atmosphérique [26]. Ceci implique de modéliser les impacts futurs d'une politique sur la pollution atmosphérique, de prendre en compte un délai entre la mise en place de la mesure, son impact sur les niveaux de pollution et sur la santé, et de faire des hypothèses sur l'évolution de la population et de l'incidence des événements de santé étudiés pendant ce délai [27]. Cette approche permet de réaliser des analyses coûts-bénéfices, à l'image de ce qui a été fait au niveau européen dans l'étude Clean Air For Europe (CAFE) [28].

Dans l'approche contrefactuelle, on cherche à estimer l'impact hypothétique d'une baisse de la pollution atmosphérique, toutes choses égales par ailleurs [26]. Les résultats représentent alors le nombre d'événements de santé qu'on observerait au moment de l'étude si la concentration du polluant avait été réduite de X µg/m<sup>3</sup> ou ramenée à Y µg/m<sup>3</sup> (Figure 2). Cette approche ne nécessite pas de prendre en compte le délai entre la baisse de la pollution atmosphérique et la survenue des

impacts sanitaires. Elle donne une idée du poids actuel de la pollution atmosphérique, et permet de comparer les bénéfices sanitaires et économiques attendus pour différents scénarios, mais ne permet pas de réaliser une analyse coût-bénéfice pour une politique donnée. Elle a été utilisée par exemple dans les projets européens Apheis [29-31] et Aphekom [32].

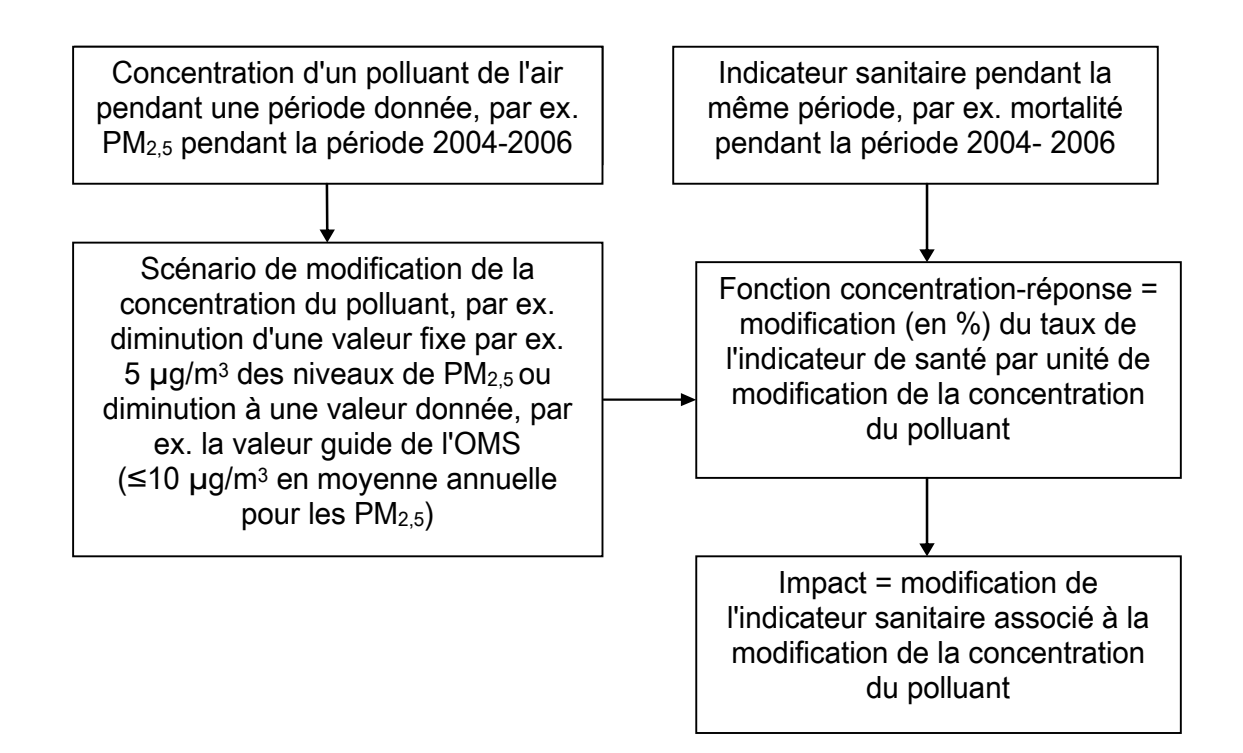

Figure 2 - Principe des évaluations d'impact sanitaire selon l'approche contrefactuelle

Ce guide détaille la méthode et propose les outils pour la réalisation d'EIS selon l'approche contrefactuelle. Dans la mesure où les études épidémiologiques ont été faites en milieu urbain, les EIS ne sont praticables qu'en milieu urbain. En l'état actuel des connaissances, les EIS portent majoritairement sur les particules (PM<sub>10</sub> et PM<sub>25</sub>) et l'ozone pour lesquels la causalité d'un lien avec la santé est admise. Ces polluants sont donc pris en exemple dans la suite du guide. La méthode pourrait s'appliquer de façon similaire pour d'autres polluants dès lors que la causalité de leur effet sera reconnue et la relation concentration-réponse documentée.

# 3. Réalisation des EIS de la pollution atmosphérique en zone urbaine

La réalisation pratique d'une EIS de la pollution atmosphérique en milieu urbain comprend les 6 étapes suivantes qui vont être détaillées dans ce chapitre :

- 1. Choix de la période d'étude ;
- 2. Choix de la zone d'étude ;
- 3. Choix des indicateurs d'exposition, collecte et traitement des données environnementales, évaluation de l'exposition à la pollution atmosphérique ;
- 4. Choix des indicateurs sanitaires, collecte des données sanitaires et démographiques ;
- 5. Choix de la relation C-R ;
- 6. Calcul du nombre de cas.

On peut y ajouter une étape facultative de calcul du coût économique associé.

L'EIS est un processus itératif et les étapes ne doivent pas être considérées comme indépendantes. En particulier, lors des quatre premières étapes, on cherchera toujours à obtenir la plus grande adéquation possible entre les données d'entrée de l'EIS (population, indicateurs environnementaux, indicateurs sanitaires) et celles utilisées dans les études épidémiologiques ayant produit les relations C-R.

Lorsque des EIS sont réalisées simultanément dans plusieurs villes, le même protocole doit être appliqué pour toutes les villes afin de pouvoir fournir des résultats globaux et cumuler les résultats entre les villes.

### 3.1. Période d'étude Période

Le choix de la période d'étude se fait en fonction de la disponibilité des données sanitaires et des données de pollution. Il faut idéalement prendre une période commune aux deux séries de données. Si cela ne peut être envisagé, le décalage entre données sanitaires et données d'exposition ne devrait pas excéder deux années.

L'objectif est d'obtenir des données représentatives d'une situation habituelle sur la zone d'étude. Pour cela :

- Pour les données d'exposition, la durée minimale est d'un an sur deux saisons (avril à septembre pour la période estivale ; janvier à mars et octobre à décembre pour la période hivernale). Il est préférable de choisir une période qui permette de retenir plusieurs stations de mesure en fonctionnement pour un même polluant afin de calculer un indicateur d'exposition moyenné sur la zone d'étude. Idéalement, cette période d'étude devrait être de trois années consécutives de manière à travailler sur des données d'exposition représentatives de conditions moyennes.
- Il est conseillé de ne pas utiliser de période au cours de laquelle un changement majeur serait intervenu dans la méthode de mesure des données d'exposition. Ceci concerne plus particulièrement les PM, dont la méthode de mesure a évolué en 2007 (cf 3.3.).
- Il est conseillé de ne pas utiliser les données des années comportant des événements climatiques, météorologiques (vague de chaleur intense, feux de forêt durant plusieurs semaines, etc.), de pollution atmosphérique ni d'événements sanitaires exceptionnels (épidémie particulière de grippe, etc.) qui ont pu avoir un impact important sur les données sanitaires (fréquentation des services d'urgence, hospitalisations, etc.). Il est possible de vérifier si les années retenues ne sont pas très différentes des années précédentes sur le plan climatique (comparaison des données météorologiques par années). Ces données peuvent être obtenues auprès de Météo-France.
- Enfin, pour les données sanitaires, il est préférable de sélectionner des années pour lesquelles n'intervient pas, en milieu de période, un changement de version de la classification internationale des maladies (CIM) utilisée pour coder les pathologies.

### Ce qu'il faut retenir pour le choix de la période d'étude

- − Si possible, prendre une période d'étude commune de 3 ans, entre les données d'exposition et sanitaires, sinon pas plus de deux années d'écart ;
- − Si possible prendre une période d'étude avec des données sur plusieurs stations de mesure pour un même polluant ;
- − Ne pas utiliser les données des années, au cours desquelles, un changement majeur de la méthode de mesure des indicateurs serait survenu ;
- Ne pas utiliser les données des années comportant des événements climatiques, de pollution atmosphérique ou sanitaires exceptionnels (ex : vague de chaleur 2003, 2006, pandémie H1N1 2009, etc.) ;

### 3.2. Définition de la zone d'étude

La définition de la zone d'étude constitue l'étape la plus délicate et la plus importante de l'EIS. Elle doit être construite de telle sorte que le niveau moyen d'exposition de la population puisse être correctement estimé, à partir des données des stations de mesure de la qualité de l'air.

Cela implique que la zone d'étude définie réponde aux critères suivants :

- − pas de rupture d'urbanisation dans la zone d'étude pouvant avoir un impact sur les niveaux moyens de pollution (homogénéité dans la densité urbaine) ;
- − la majorité de la population active de la zone d'étude doit y vivre et y travailler en permanence ;
- − aucune partie de la zone d'étude ne doit être sous l'influence directe (ou sous le panache qui peut être approximé par les vents dominants) d'une source importante de pollution atmosphérique fixe, ce qui pourrait provoquer une importante hétérogénéité des niveaux de pollution atmosphérique sur la zone d'étude ;
- − si possible, pas de particularités topographiques pouvant avoir un impact important dans la dispersion et la concentration des polluants de la zone d'étude.

La zone d'étude doit coïncider avec la zone qui concerne l'extraction des données de mortalité et d'admissions hospitalières. Elle peut aussi tenir compte d'éventuelles considérations administratives et politiques.

Le choix de la zone d'étude s'appuie donc sur des critères démographiques, topographiques, climatiques (vents dominants), de déplacements domicile-travail de la population, de couverture de la zone par les stations de mesure de la qualité de l'air et de présence de sources fixes importantes. L'expertise des Aasqa est indispensable pour valider l'hypothèse d'une exposition homogène de la population, à partir des stations de mesure sélectionnées.

En pratique, la zone de départ autour de la ville étudiée correspond en général à l'unité urbaine définie par l'Insee. Cette zone pourra ensuite être éventuellement modifiée pour respecter les différents critères détaillés ci-dessous.

### Ce qu'il faut retenir pour définir la zone d'étude :

### Données à recueillir auprès de l'IGN

− Une carte précise et récente de l'unité urbaine (échelle 1/25 000<sup>e</sup>) avec les courbes topographiques et les indications sur l'urbanisation

### Données à recueillir auprès de l'Insee

- − Définition de l'unité urbaine et liste des codes des communes et postaux la constituant
- − Données du recensement de la population pour toutes les communes de la zone d'étude
- − Données sur les navettes journalières domicile-travail

### Données à recueillir auprès de l'Aasqa

- − Recensement des stations de mesures urbaines et périurbaines avec cartographie de leurs emplacements
- − Niveaux journaliers des stations de mesures urbaines et périurbaines
- − Informations sur les différentes campagnes mobiles de mesures réalisées sur des communes sélectionnées
- − Cartographie par polluants, principalement PM<sub>10</sub> si disponibles
- − Éventuellement données météorologiques mesurées par l'Aasqa

### Données à recueillir auprès de Météo-France

− Rose des vents des différentes stations météorologiques disponibles

Données à recueillir auprès de l'ARS

- Recensement des hôpitaux publics ou privés avec les types d'activités autorisées et leur situation cartographique
- − Données sur l'attractivité hospitalière si disponibles

Données à recueillir auprès de la Dreal ou sur internet

- Part relative des différents secteurs d'émissions de pollution atmosphérique
- Recensement des principales sources fixes émettrices de pollution atmosphérique (notamment industrielles) avec cartographie de leurs emplacements

# 3.2.1. Critères géographiques

À partir de cartes IGN, il est possible d'étudier la topographie de l'unité urbaine.

Les reliefs peuvent modifier la dispersion des polluants, il est donc préférable de ne pas retenir les communes voisines de l'agglomération principale quand elles sont séparées de cette dernière par un relief, par exemple. La présence d'une ceinture verte ou des plans d'eau est à prendre en considération si elle est susceptible de modifier la dispersion des polluants et les niveaux de pollution des communes concernées par rapport à ceux des communes voisines.

La continuité urbaine peut aussi être étudiée à partir de ces cartes. Elle ne doit pas être basée uniquement sur des critères de distances très stricts tels que les zones d'habitation séparées de moins de 200 mètres mais aussi sur les caractéristiques de diffusion des polluants. Pour cela, l'étude des cartes de pollution établies par les Aasqa s'avère très utile.

### 3.2.2. Critères de qualité de l'air

### 3.2.2.1. Sources fixes de pollution

Dans un premier temps, les sources fixes de pollution au niveau de la zone d'étude doivent être recensées. Pour cela, il est possible de se rapprocher des services de la Direction régionale de l'environnement, de l'aménagement et du logement (Dreal) qui disposent d'informations concernant les industries de la région et notamment la liste des industries soumises à la taxe générale sur les activités polluantes (TGAP) qui regroupe généralement les industries les plus polluantes de la zone d'étude. Les données du Centre interprofessionnel technique d'études de la pollution atmosphérique (Citepa) permettent de décrire les émissions polluantes au niveau du département et de les caractériser par source. Enfin, un inventaire (ou cadastre) des émissions a été parfois réalisé au niveau régional ou local dans le cadre des Plans de protection de l'atmosphère (PPA) locaux.

Les données des roses des vents permettront de définir le type et la direction des vents qui sont présents sur la zone d'étude ainsi que leur influence sur la dispersion des polluants. Cette analyse, confrontée avec les données concernant les principales sources de pollution, permettra aussi de savoir si certaines communes sélectionnées ne sont pas régulièrement soumises à des panaches de pollution industrielle, par exemple, provenant de zones voisines.

Aussi, si l'analyse de ces données identifie une source ponctuelle impactant la qualité de l'air d'une ou plusieurs communes de façon significative, il convient d 'exclure ces communes de la zone d'étude. Si cette situation concerne un nombre important de communes, il convient de revenir sur la faisabilité d'une EIS de la pollution atmosphérique urbaine dans une telle zone.

L'ensemble des données recueillies doivent être discutées avec l'Aasqa.

### 3.2.2.2. Représentativité des stations de mesures

L'expertise des métrologistes des Aasqa est indispensable pour qualifier la représentativité des stations de mesures et respecter l'hypothèse d'une exposition homogène à la pollution atmosphérique sur la zone d'étude.

En pratique, les stations à retenir pour l'étude sont les stations urbaines et périurbaines mesurant les niveaux de fond. Concernant l'ozone, il faut aussi considérer éventuellement des stations périurbaines de communes voisines si les métrologistes considèrent que ces dernières sont représentatives des concentrations dans la zone d'étude.

Si, pour un indicateur donné de pollution, aucune station urbaine mesurant la pollution de fond n'est disponible sur la zone d'étude, l'EIS n'est pas réalisée pour ce polluant. Des recommandations visant à améliorer la surveillance de l'exposition de la population à la pollution de l'air peuvent alors être formulées.

Dans le cas où une seule station urbaine est disponible pour un polluant donné sur la zone d'étude, il faut discuter au cas par cas avec les métrologistes de la représentativité de cette station au regard de l'ensemble de la zone et de la prise en compte éventuelle d'un autre type de station (cf. section 3.3.3.).

Concernant l'estimation de l'exposition à la pollution dans les communes ne disposant pas de stations de mesures, l'étude des résultats des campagnes ponctuelles de mesures (par capteurs passifs et/ou stations de mesure mobiles) et/ou des cartographies éventuellement réalisés par l'Aasqa permet de vérifier que les niveaux obtenus sont comparables avec ceux mesurés par les stations fixes situées dans les communes voisines. Si ce n'est pas le cas, en concertation avec l'Aasqa, les communes concernées peuvent ne pas être prises en compte. Ainsi, pour les communes ne disposant ni de stations ni d'estimations ponctuelles, l'expertise de l'Aasqa est décisive :

- soit le métrologiste considère que la qualité de l'air de cette commune ne diffère pas de celle des communes voisines et celle-ci est conservée dans la zone d'étude ;
- soit il considère que les niveaux de fond des polluants sont différents, ou qu'il ne peut pas se prononcer, dans ce cas la commune est exclue.

### 3.2.3. Critères démographiques

En pratique, la mise en œuvre de la méthode d'EIS de la pollution atmosphérique est conseillée pour des zones d'études comprenant au moins 100 000 habitants afin de disposer d'un nombre suffisant d'événements de santé (mortalité, morbidité).

Par contre, dans le choix des communes à inclure dans la zone d'étude, une faible densité de population n'est pas *a priori* un critère d'exclusion. Une commune à faible densité de population mais en continuité urbaine avec les communes voisines peut être conservée si elle répond aux critères de sélection.

Enfin, l'étude des navettes domicile-travail, données qui sont disponibles à l'échelle de la commune auprès de l'Insee, permet de vérifier que la majorité de la population active résidant dans la zone d'étude retenue à cette étape travaille dans les communes de la zone d'étude (commune de résidence ou communes voisines). Plus de 60 % des trajets domicile-travail doivent se faire dans la zone d'étude.

### 3.2.4. Attractivité hospitalière

L'objectif est de sélectionner les hospitalisations concernant les habitants de la zone d'étude. L'étude de l'attractivité hospitalière permet donc de vérifier que la majorité des résidents de la zone d'étude sont hospitalisés dans les établissements publics et privés situés sur les communes de la zone d'étude. En effet, il peut arriver que, notamment pour des raisons de facilités d'accès, des patients résidant sur une commune de la zone d'étude soient admis dans des établissements de communes voisines de la zone d'étude. Dans ce cas, Si les données (telles que décrites à la section 3.4.2.) concernant les hospitalisations dans ces établissements limitrophes ne peuvent pas être recueillies, la commune concernée doit être exclue de la zone d'étude. Si les informations peuvent être recueillies, la commune peut être conservée dans la zone d'étude et les données des hôpitaux pertinents hors zone d'étude seront utilisées.

L'attractivité des établissements hospitaliers peut être étudiée à partir des documents des Schémas régionaux d'organisation des soins, intégrés dans les plans régionaux de santé (Sros-PRS) et disponibles auprès des ARS.

### Résumé des différentes étapes pour la définition de la zone d'étude :

### Étape 1

Identifier les communes de l'unité urbaine de l'agglomération étudiée et situer l'emplacement des stations de mesure, préalablement sélectionnées en concertation avec l'Aasqa, sur la carte de l'unité urbaine.

# Étape 2 (§ 3.2.1)

Utiliser des cartes IGN (http://www.ign.fr/) pour tracer le contour, à l'échelle communale, d'une zone 1 autour de la ville centre (limites administratives) en fonction des critères géographiques définis précédemment.

# Étape 3 (§ 3.2.2)

Soumettre la zone 1 à l'expertise de l'Aasqa afin de vérifier que le niveau moyen d'exposition à la pollution atmosphérique calculé pour la zone d'étude correspond bien à la réalité de l'exposition de la population de l'ensemble de la zone d'étude. À cette occasion, vérifier que les données de campagnes de mesures éventuelles réalisées sur la zone 1, sont comparables avec les données issues des stations fixes. Les communes respectant ces critères constituent la zone 2.

# Étape 4 (§ 3.2.4)

À partir des données sur les navettes journalières domicile-travail, retenir les communes où plus de 60 % de la population active travaille et réside dans la zone 2, pour définir une zone 3.

# Étape 5 (§ 3.2.5)

L'étude de l'attractivité hospitalière permet de définir une zone 4 qui correspond à la zone d'étude définitive.

Vérifier que les données correspondantes sont disponibles pour la zone d'étude, en particulier en ce qui concerne les données d'hospitalisation.

# 3.3. Estimation des expositions à la pollution atmosphérique

# 3.3.1. Sources de données

Les données d'exposition à la pollution atmosphérique sont disponibles auprès de l'Aasqa de la zone d'étude sélectionnée.

# 3.3.2. Choix des polluants et méthodes de mesures

Le choix des polluants qui doivent être analysés est guidé par la disponibilité des mesures réalisées en routine par l'Aasqa, en particulier PM $_{10}$ , PM $_{2,5}$  et O $_3$ .

L'ozone est le plus souvent mesuré par la méthode de référence spectrométrie d'absorption ultraviolet.

En France depuis 2007, les particules (PM<sub>10</sub> et PM<sub>2,5</sub>) sont mesurées avec des appareils TEOM (Tapered Element Oscillating Microbalance). Les appareils utilisés jusqu'à 2007 sous-estimaient les concentrations de particules par rapport à la méthode de référence gravimétrique. En effet, la technique de mesure employée par cet appareil nécessite un chauffage de l'appareil qui entraîne une évaporation de la fraction semi-volatile des particules. Depuis janvier 2007, les Aasqa doivent fournir des mesures de PM $_{10}$  corrigées pour être en accord avec la méthode de référence gravimétrique. Chaque Aasqa dispose donc, depuis cette date, d'une ou plusieurs stations de mesure des PM<sub>10</sub> équipées d'un module FDMS (Filter dynamics measurement system) qui permet de prendre en compte la fraction semi-volatile des particules. Une meilleure estimation des concentrations de PM<sub>10</sub> peut donc être réalisée, soit directement à partir de capteurs TEOM/FDMS, soit en utilisant les données d'un capteur FDMS pour estimer un facteur de correction local journalier qui peut être appliqué aux stations TEOM sans module FDMS dans la même zone de surveillance de la qualité de l'air. Le même type de technologie est progressivement mis en place depuis 2008 pour les PM<sub>2.5</sub>.

Idéalement, les concentrations utilisées dans l'EIS devraient être mesurées avec la même méthode que celle employée dans les études épidémiologiques ayant fourni les relations C-R. Ainsi, lorsque l'étude épidémiologique utilisait une méthode gravimétrique, il est nécessaire d'utiliser des données TEOM corrigées dans l'EIS. En pratique :

- − À partir de 2007, utiliser des données issues de stations TEOM/FDMS, et/ou des données de stations TEOM, qui ont été ajustées par l'application du facteur de correction journalier estimé à partir d'une station TEOM/FDMS de la même zone ;
- − Avant 2007, il faut consulter l'Aasqa pour voir s'il est possible d'utiliser un facteur de correction estimé localement ou un facteur de correction par défaut de 1,0 en été (d'avril à septembre) et 1.3 en hiver (d'octobre à mars) [33] ;
- − Dans tous les cas, il faut valider le choix final avec l'Aasqa.

Enfin, dans certains cas, les PM<sub>2.5</sub> ne sont pas mesurées en routine. Il est alors possible d'estimer les concentrations de PM<sub>25</sub> en se basant sur les mesures effectuées pour les PM<sub>10</sub> en appliquant un facteur de conversion estimé localement, ou à défaut, le facteur de correction de 0,7 utilisé dans le projet Apheis [31]. Cependant, ce facteur étant très global, il ne prend pas en compte les spécificités locales et ce mode de correction majore l'incertitude dans les résultats de l'EIS.

### 3.3.3. Sélection des stations de mesures et création des indicateurs journaliers par station

Les stations de mesure disponibles dans la zone d'étude et recensées auprès de l'Aasqa doivent faire l'objet d'un tableau descriptif permettant de définir le type de la station, la date de mise en fonction, le ou les polluants mesurés, la date d'arrêt du fonctionnement s'il y a lieu, ainsi que les méthodes de mesures employées. Seules les stations de fond urbaines et périurbaines sont présélectionnées.

Pour les PM<sub>10</sub> et les PM<sub>2,5</sub>, on utilisera les stations de fond urbaines, pour l'O<sub>3</sub>, on prendra les stations de fond urbaines et périurbaines présentes dans la zone d'étude.

Lorsque c'est possible, au moins deux stations de mesure par polluant seront considérées afin de pouvoir moyenner les concentrations de polluant pour obtenir une meilleure estimation de l'exposition. Si plusieurs stations sont disponibles, on pourra éventuellement ne garder que les stations sans interruption de fonctionnement.

Pour chacune des stations présélectionnées, des indicateurs journaliers peuvent être calculés :

- − pour les particules, l'indicateur journalier correspond à la moyenne des 24 valeurs horaires ;
- − pour l'O<sub>3</sub>, l'indicateur journalier correspond au maximum des moyennes glissantes sur 8 heures ;
- − les calculs se font à partir de feuilles de calcul Excel disponibles dans le dossier thématique « air » sur le site internet de l'InVS, (feuille Excel Epi-Expo pour les particules), et (feuille Excel MoyMob pour l'O<sub>3</sub>) ;
- − la prise en compte des valeurs manquantes (pour les particules et l'ozone) s'effectue à partir du logiciel Epi-Expo. Si plus de 25 % des valeurs horaires sont manquantes pour une journée, l'indicateur journalier n'est pas calculé, et la valeur est considérée manquante.

Le choix final des stations se fait à partir d'une analyse des indicateurs journaliers de chaque station, les critères suivant devant être respectés :

- − moins de 25 % de valeurs journalières manquantes sur la période d'étude ;
- − un chevauchement des intervalles interquartiles des concentrations en polluant pour l'ensemble des capteurs retenus et une différence entre les moyennes n'excédant pas 15  $\mu$ g/m<sup>3</sup> ;
- − un coefficient de corrélation de Pearson supérieur ou égal à 0,6 entre les séries des niveaux journaliers mesurés par deux stations différentes.

Le choix final des stations doit être validé avec l'Aasqa.

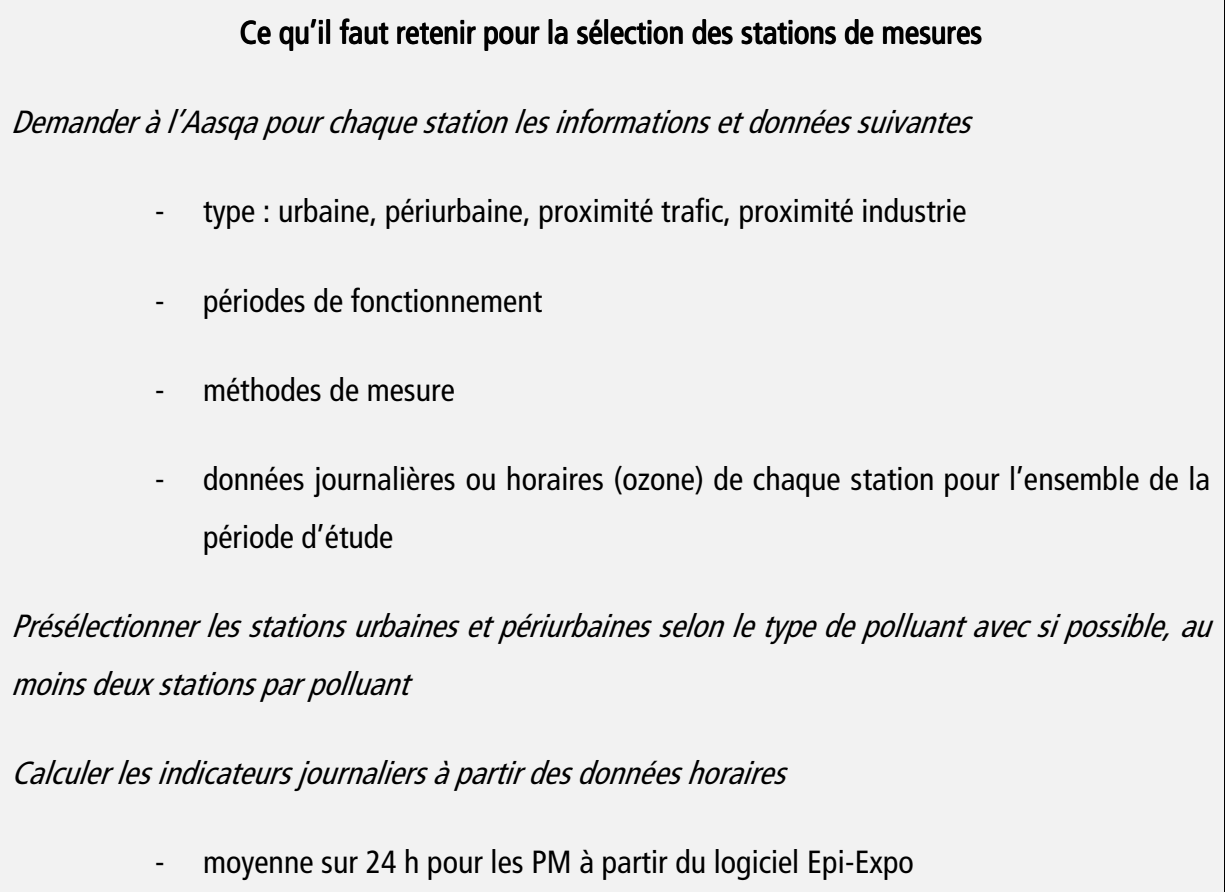

maximum de la moyenne glissante sur 8 heures pour l'ozone à partir du logiciel MoyMob

- proportion de valeurs manquantes (une valeur est manquante si moins de 75 % des données horaires sont disponibles)

Décrire la distribution des niveaux de chaque polluant pour chacune des stations

Sélectionner les stations selon les critères suivants :

- pas plus de 25 % de données manquantes
- un chevauchement de l'étendue des interquartiles et une différence entre les moyennes n'excédant pas 15 µg/m<sup>3</sup>
- un coefficient de corrélation  $> 0.6$  entre les séries

Valider la liste des stations retenues avec l'Aasqa

### 3.3.4. Construction des indicateurs d'exposition

Les indicateurs d'exposition sont calculés en moyennant les indicateurs journaliers des différentes stations de mesure sélectionnées.

Pour les données manquantes pour les durées inférieures à 15 jours, on utilise la méthode des moyennes saisonnières et pour les durées supérieures à 15 jours la méthode de régression (pour plus de détails, vous pouvez vous référer au document d'aide d'Epi-Expo).

### Ce qu'il faut retenir pour la construction des indicateurs de pollution

Construction des indicateurs de pollution moyens

- − En remplaçant les valeurs manquantes par la méthode décrite dans l'étape 2 du logiciel Epi-Expo (pour les particules et l'ozone)
- En moyennant les indicateurs journaliers de l'ensemble des stations sélectionnées à l'étape précédente

Indicateur d'exposition aux particules (PM $_{\rm 10}$  et PM $_{\rm 2,5}$ )

− Moyenne arithmétique des valeurs journalières mesurées par les stations

Indicateur d'exposition à l'ozone

− Moyenne arithmétique des maxima sur 24h des moyennes glissantes sur 8 heures

Les calculs des indicateurs de pollution peuvent se faire à partir des feuilles de calcul Excel disponibles dans le dossier thématique « air » sur le site de l'InVS.

# 3.4. Recueil des indicateurs sanitaires et démographiques

Les données sanitaires doivent être demandées pour chaque année de la période d'étude.

Les données sanitaires nécessaires dépendent des relations C-R utilisées

# 3.4.1. Mortalité

Les données de mortalité peuvent être obtenues auprès du Centre d'épidémiologie sur les causes médicales de décès (CépiDc) de l'Institut national de la santé et de la recherche médicale (Inserm). Ces données à collecter portent sur la cause principale de décès des résidents de la zone d'étude quel que soit le lieu du décès et sont en règle générale disponibles avec un décalage de 2 à 3 ans.

Se reporter au Tableau 1 pour le détail des données de mortalité à demander (codes CIM et critères d'âges).

# 3.4.2. **Hospitalisations**

Les données d'hospitalisation sont extraites à partir du Programme de médicalisation des systèmes d'information (PMSI), généralisé depuis 1997 à l'ensemble des établissements de soins de courts séjours, publics et privés.

Se reporter au Tableau 1 pour le détail des données d'hospitalisations à demander (codes CIM et critères d'âges).

# 3.4.2.1. Sélection des établissements hospitaliers pour la construction des indicateurs hospitaliers.

Dans un premier temps, seuls les établissements publics et privés présents dans la zone d'étude doivent être sélectionnés. Cette sélection sur le lieu de l'établissement est nécessaire, afin de ne pas prendre en compte les hospitalisations dans un établissement situé hors zone, lors de vacances par exemple, de personnes domiciliées dans la zone d'étude. Ces séjours hospitaliers sont exclus car le patient n'aura pas été exposé, dans les jours précédents son hospitalisation, aux niveaux de pollution rencontrés dans la zone d'étude.

Cependant, en se fondant sur les données d'attractivité hospitalière du département, des établissements situés à l'extérieur de la zone d'étude dans des communes voisines peuvent être sélectionnés s'ils attirent un nombre important de patients domiciliés dans la zone d'étude (voir section 3.2.4). Dans ce cas, on prend l'ensemble des patients de l'hôpital.

Dans un second temps, seuls les établissements de court séjour doivent être sélectionnés. Les établissements de soins de suite et de réadaptation, les centres de dialyse, les centres de lutte contre le cancer et les établissements chirurgicaux exclusifs sont à exclure car l'occurrence temporelle des séjours dans ces établissements ne présente a priori aucun lien avec les niveaux de pollution atmosphérique. Les établissements privés seront identifiés par leur numéro Finess et les établissements publics et participant au service public (PSPH) par le numéro Finess de l'entité juridique (voir site http://finess.sante.gouv.fr/jsp/index.jsp pour information sur activité des établissements).

Pour la provenance géographique des patients, les données du PMSI s'appuient sur les codes postaux. Or, plusieurs communes peuvent être desservies par un même code postal. Ainsi, certaines des communes de la zone d'étude peuvent avoir un code postal en commun avec d'autres communes situées soit à l'intérieur, soit en dehors de cette zone. Dans ce dernier cas, une discussion avec l'Aasqa permettrait de décider de la prise en compte ou non de ces communes dans la zone d'étude, si non les indicateurs fournis par le PMSI seront pris en compte à hauteur du poids respectif de chaque commune retenue dans l'étude – en nombre d'habitants – parmi les autres communes ayant le même code postal.

### 3.4.2.2. Sélection des séjours hospitaliers

Les patients hospitalisés doivent avoir été exposés à la pollution atmosphérique rencontrée dans la zone d'étude, seuls les séjours hors séances (les séances correspondent aux hospitalisations ponctuelles régulières pour dialyse, chimiothérapie, etc.) en provenance du domicile (mode d'entrée codé 8) sont retenus. Les hospitalisations correspondant à des transferts sont exclues.

Les pathologies étudiées sont celles pour lesquelles des relations C-R existent dans la littérature internationale. Les diagnostics sont codés selon la classification internationale des maladies  $10<sup>e</sup>$ révision (CIM 10) depuis 1997.

### Ce qu'il faut retenir pour la construction des indicateurs hospitaliers

Étape 1 : sélection des établissements

Sélectionner les établissements hospitaliers publics ou privés de court séjour présents dans la zone d'étude

Étape 2 : sélection des séjours

Selon le code CIM-10 du diagnostic principal (DP) et les critères d'âge indiqués dans le tableau 1 effectuer la requête ou demande des données par année de la période d'étude pour :

- les établissements sélectionnés (ne pas oublier d'inclure les numéros Finess (établissement et juridique) des établissements dans la requête)

- les séjours avec un mode d'entrée 8 (domicile)

- les codes postaux du domicile des patients recensés pour l'ensemble de la zone d'étude

### Cas particulier

Dans le cas de communes à l'extérieur de la zone d'étude ayant le même code postal que des communes à l'intérieur de la zone d'étude, pondérer les effectifs des indicateurs hospitaliers en appliquant la proportion de la population des communes à l'intérieur de la zone d'étude sur la population de l'ensemble des communes ayant le même code postal.

### 3.4.3. Les données démographiques

Afin d'obtenir des taux standardisés, les données de population doivent être obtenues auprès de l'Insee pour la même période d'étude, la même zone d'étude et les mêmes groupes d'âge que les données sanitaires.

### 3.5. Choix des relations concentration- réponse

L'EIS repose sur l'hypothèse que la relation C-R choisie est linéaire au niveau de la population et reste dans l'intervalle des concentrations observé dans les études originales. Le choix des relations C-R affecte directement les résultats de l'EIS. Elles doivent être choisies pour des populations et des niveaux de concentrations comparables à ceux observés dans la zone d'étude, et avec des méthodes de mesures comparables. C'est pourquoi l'utilisation de relations C-R dérivées d'études multicentriques françaises ou européennes est recommandée. En l'absence de données européennes, il est alors possible de se référer à des études nord-américaines ou autres études internationales (OMS, etc.).

Sur ces bases, nous proposons d'utiliser les relations C-R présentées dans le Tableau 1, sélectionnées à partir d'une revue de la littérature produite jusqu'en 2010. Le Tableau 1 présente également le détail des données de santé devant être collectées pour utiliser ces relations, ainsi que les critères d'âges.

Cette liste pourra être mise à jour au fur et à mesure de la publication de nouvelles études. D'autres relations C-R décrites ci-dessous peuvent être utilisées pour réaliser des analyses de sensibilité sur les résultats.

### Tableau 1 - Données sanitaires et relations concentration-risques (risque relatif RR) recommandées pour la réalisation d'EIS

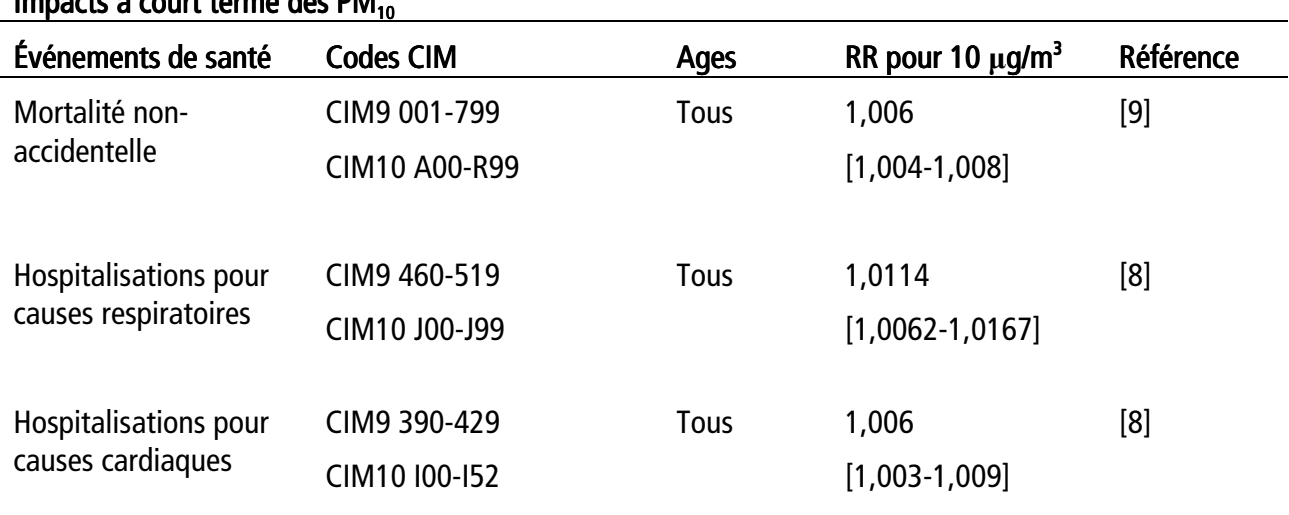

# $I$ mpacts à court terme des PM

# Impacts à long terme des PM $_{2.5}$

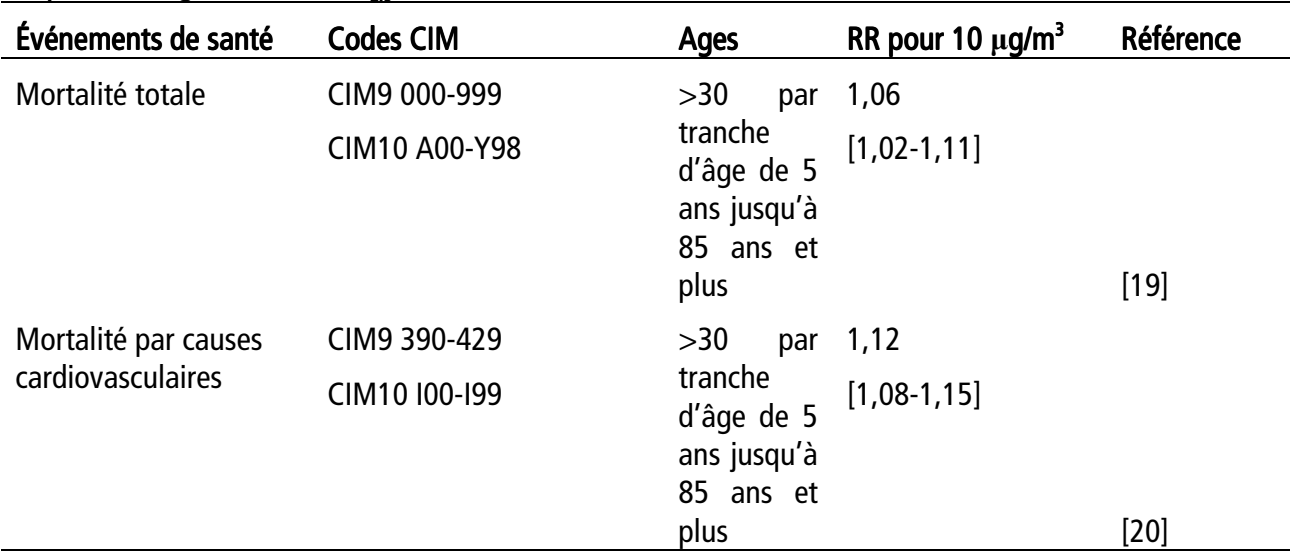

### Impacts à court terme de l'ozone

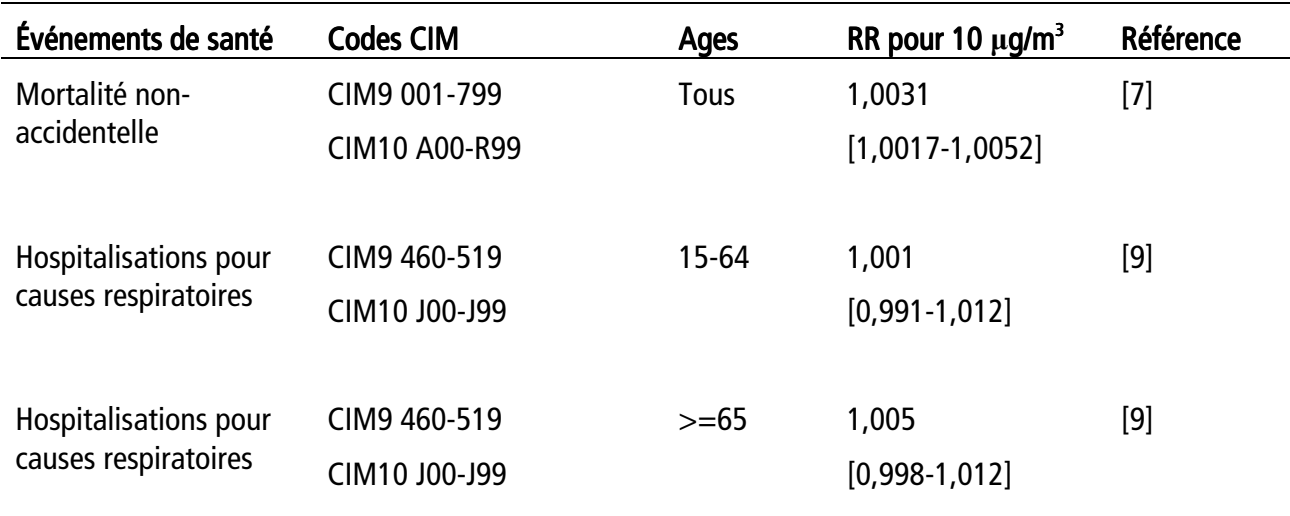

### 3.5.1. Impacts à court terme des  $PM_{10}$

Du fait que les  $PM_{10}$  atteignent les voies respiratoires supérieures et les poumons tandis que les PM<sub>2.5</sub> pénètrent plus profondément dans les poumons et peuvent atteindre la région alvéolaire, l'étude de l'impact à court terme se fait plutôt sur les PM $_{10}$  tandis que celle à long terme se fait plutôt sur les P $M_{2.5}^{-1}$ .

Pour les impacts à court terme des PM<sub>10</sub> sur la mortalité non-accidentelle, un RR de 1,006 [1,004 : 1,008] pour une augmentation de 10  $\mu$ g/m<sup>3</sup>, issu d'une méta-analyse de l'OMS [9] est retenu. Ce RR est cohérent avec celui retrouvé dans l'étude multicentrique italienne EpiAir (RR=1,0069 [1,0040 : 1,0098]) [17]. Il est légèrement plus élevé que le RR retrouvé dans les analyses du projet Aphena [34].

Pour les impacts à court terme des  $PM_{10}$  sur les hospitalisations pour causes respiratoires, c'est la valeur issue de l'étude Aphea [10] qui a été retenue avec un RR de 1,0114 [1,0062 :1,0167] pour une augmentation de 10 µg/m<sup>3</sup>, légèrement plus élevé que celui observé dans EpiAir (RR=1,008 [1,004 :1,016]) [10].

Pour les impacts à court terme des  $PM_{10}$  sur les hospitalisations pour causes cardiaques, un RR de 1,006  $[1,003:1,009]$  pour une augmentation de 10  $\mu$ g/m<sup>3</sup>, issu de la méta-analyse réalisée sur 8 villes européennes dans le cadre du projet Aphea [8] est retenu. Ce RR est cohérent avec celui retrouvé par le projet EpiAir (RR=1,007 [1,003 :1,010]) [10], et plus faible que celui retrouvé par le projet Emecas dans 14 villes espagnoles (RR=1,016 [1,008 ;1,023]) [6].

### 3.5.2. Impacts à long terme des  $PM<sub>2.5</sub>$

 $\overline{a}$ 

Pour les impacts à long terme des PM<sub>25</sub> sur la mortalité totale, un RR de 1,06 [1,02 :1,11] pour une augmentation de 10  $\mu q/m^3$  est retenu, issu de la cohorte de l'American Cancer Society [19]. En l'absence de cohorte européenne, la cohorte américaine est à l'heure actuelle la plus robuste pour étudier les effets de la pollution atmosphérique. Ce RR est par ailleurs similaire à celui retrouvé par la cohorte NCLS-Air au Pays-Bas (RR=1,06 [0,97 :1,16]) [21].

<sup>&</sup>lt;sup>1</sup> Dans la version précédente du guide, il était proposé un scénario pour les PM<sub>10</sub> long-terme car il n'y avait pas nécessairement de mesures de PM $_{2.5}$  en routine dans les zones d'études, il fallait alors utiliser un facteur de correction (voir 3.3.2).

Pour les impacts à long terme des PM<sub>2.5</sub> sur la mortalité cardiovasculaire, un RR de 1,12 [1,08 :1,15] pour une augmentation de 10  $\mu$ g/m<sup>3</sup>, issu de la cohorte de l'American Cancer Society [20] est retenu.

### 3.5.3. Impacts à court terme de l'ozone<sup>2</sup>

 $\overline{a}$ 

Pour les impacts à court terme de l'ozone sur la mortalité non-accidentelle, un RR de 1,0031 [1,0017 :1,0052] pour une augmentation de 10  $\mu$ g/m<sup>3</sup>, issu de l'étude Aphea sur 21 villes européennes [7] est retenu. Il est similaire au RR retrouvé dans les analyses récentes du Psas (RR=1,003 [1,001 :1,005]), et plus faible que celui retrouvé dans l'étude EpiAir (RR= 1,007 [1,002 :1,012])[17].

Pour les impacts à court terme de l'ozone sur les hospitalisations pour causes respiratoires, les RR issus de la méta-analyse de l'OMS [9] (RR=1,001 [0,991-1,012] pour les 15-64 ans, et RR= 1,005 [0,998-1,012] pour les 65 ans et plus) sont retenus, toujours pour une augmentation de 10  $\mu q/m^3$ du polluant. Ces valeurs sont similaires à celles retrouvées par le projet EpiAir [17].

### 3.6. Définition des scénarios de réduction de la pollution atmosphérique

Le choix du scénario de réduction de la PA est un des éléments clefs de l'EIS selon l'approche contrefactuelle. Ce guide détaille les calculs pour deux grands types de scénarios :

- Scénario 1 : une baisse des concentrations par une quantité fixe, par exemple 5  $\mu$ g/m $^3$ .
- Scénario 2 : une baisse des concentrations jusqu'à une valeur spécifique, par exemple les valeurs quide de l'OMS (20  $\mu q/m^3$  pour les PM<sub>10</sub>, 10  $\mu q/m^3$  pour les  $PM_{2.5}$  en moyenne annuelle, et 100  $\mu$ g/m<sup>3</sup> pour l'ozone en maximum journalier).

<sup>&</sup>lt;sup>2</sup> L'étude des impacts à long-terme de l'ozone a été réalisée dans Aphekom en s'appuyant sur une seule étude épidémiologique rapportant une relation C-R. Si d'autres études venaient conforter l'existence d'un impact à long-terme de l'ozone, des EIS pourrait être réalisées suivant la méthode décrite pour l'impact à long-terme de PM<sub>2.5</sub>.

p.28 / Comment réaliser une évaluation de l'impact sanitaire de la pollution atmosphérique urbaine ? – INSTITUT DE VEILLE SANITAIRE

- dans les deux cas, il est possible de proposer d'autres valeurs, mais qui doivent rester réalistes et adaptées au contexte local.

À titre indicatif, les valeurs guides OMS et les valeurs limites réglementaires actuelles sont présentées dans le Tableau 2.

| <b>Polluants</b> | Valeur guide de l'OMS[25]                                        |    |         | Valeur limites réglementaire          |                        |    |         |
|------------------|------------------------------------------------------------------|----|---------|---------------------------------------|------------------------|----|---------|
|                  |                                                                  |    |         | de l'Union Européenne [35]            |                        |    |         |
| <b>Ozone</b>     | 100 $\mu$ g/m <sup>3</sup> en maximum<br>journalier sur 8 heures |    |         | 120 $\mu$ g/m <sup>3</sup> en maximum |                        |    |         |
|                  |                                                                  |    |         | journalier sur 8 heures               |                        |    |         |
| $PM_{10}$        | 20<br>$\mu$ g/m <sup>3</sup>                                     | en | moyenne | 40                                    | $\mu$ g/m <sup>3</sup> | en | moyenne |
|                  | annuelle                                                         |    |         | annuelle                              |                        |    |         |
|                  | 50<br>$\mu q/m^3$                                                | en | moyenne | 50                                    | $\mu$ g/m <sup>3</sup> | en | moyenne |
|                  | journalière                                                      |    |         | journalière, à ne pas dépasser        |                        |    |         |
|                  |                                                                  |    |         | plus de 35 jours par an               |                        |    |         |
| $PM_{2.5}$       | 10<br>$\mu q/m^3$                                                | en | moyenne | 25                                    | $\mu$ q/m <sup>3</sup> | en | moyenne |
|                  | annuelle                                                         |    |         | annuelle (2015)                       |                        |    |         |

Tableau 2 – Valeurs guides OMS et valeurs limites réglementaires pour l'ozone et les particules

# 3.7. Calcul du nombre de cas évités (impacts à court terme)

Le nombre de cas correspondant à une baisse des niveaux de pollution est calculé à partir de l'équation :

$$
\Delta y = y_0 (1 - e^{-\beta \Delta x})
$$

Où

∆y est le nombre de cas en moins associé à une baisse de la pollution.

 $\mathsf{y}_{\mathsf{o}}$  est le nombre de cas de référence observé dans la population pour les mêmes années que celles utilisées pour la pollution de l'air (i.e. une année pour laquelle les données de qualité de l'air ne remplissent pas les critères de qualité est exclue).

∆x est la baisse du niveau de pollution.

Si les valeurs guides sont exprimées en moyenne annuelle, comme pour les PM, ∆x est calculé à partir de la moyenne annuelle. Pour le scenario 1, ∆x= diminution de la concentration, pour le scénario 2, ∆x=Concentration annuelle observée – valeur à atteindre.

Si les valeurs guides sont exprimées en maximum sur 8 heures journalier V, comme pour l'ozone, ∆x est calculé à partir des dépassements journaliers pour chaque jour i,

si [O3]i≥V µg/m<sup>3</sup> , Oi=([O3]i-V) si [O3]i<V µg/m<sup>3</sup> , Oi=0

$$
\Delta x = \frac{\sum_{i=1}^{N} O_i}{N}
$$

*N*

 $β$  est la pente de la relation exposition – risque. Par exemple, pour un RR exprimé pour une augmentation de 10  $\mu$ g/m<sup>3</sup>:

$$
\beta = \frac{\ln(RR)}{10}
$$

L'intervalle de confiance à 95 % de ∆y se calcule de la même manière en utilisant les bornes hautes et basses de l'intervalle de confiance à 95 % du RR.

Ces calculs peuvent être réalisés à partir de la feuille de calcul « Impacts à court terme ».

# 3.8. Calcul du gain d'espérance de vie et du nombre d'années de vie perdues (impacts à long terme)

La durée d'espérance de vie à partir d'un certain âge est un bon indicateur de la mortalité au sein d'une population une année donnée. Il est donc intéressant de donner les résultats en termes de gain potentiel d'espérance de vie une année donnée comme indicateur de l'impact des PM $_{2.5}$  sur la mortalité.

Dans ce guide, l'espérance de vie à partir de 30 ans a été utilisée pour être en cohérence avec les données ayant servi au calcul des relations C-R [19,20].

Pour réaliser les calculs on utilise une table de mortalité abrégée, décrivant les taux de mortalité pour différents groupes d'âges (mortalité totale des 30 ans et plus par classe d'âge de 5 ans). Le gain en espérance de vie à 30 ans est calculé comme la différence entre l'espérance de vie obtenue à partir de la table de la mortalité abrégée observée, et celle obtenue à partir de la table de la mortalité abrégée qui serait observée après la baisse de la pollution. Le nombre de décès retardés est calculé de la même manière.

Enfin, le nombre total d'années de vie perdues, utile notamment pour l'évaluation économique, est calculé en multipliant le gain moyen d'espérance de vie à l'âge à 30 ans par la taille de la population à cet âge.

Les équations sont détaillées dans l'Annexe.

Ces calculs peuvent être réalisés à partir de la feuille de calcul « Impacts à long terme ».

### 4. Interprétation des résultats des EIS pollution atmosphérique

Si les résultats doivent être présentés de façon simple et facilement compréhensible par le public auquel ils s'adressent, les limites méthodologiques et les incertitudes associés aux résultats des EIS doivent également être discutés.

# 4.1. Les incertitudes inhérentes à la méthode

Lors de la réalisation d'une EIS, des incertitudes interviennent, aussi bien en amont de l'étude (transposabilité des relations C-R utilisées) qu'au cours de sa réalisation (estimation de l'exposition et des indicateurs sanitaires, application des relations C-R). Il est important de les passer en revue pour l'interprétation des résultats.

# 4.1.1. Les incertitudes liées aux relations C-R

Une EIS repose sur l'application de relations C-R à des données locales. Or, lorsque la relation C-R utilisée est issue de la littérature, cette application entraîne nécessairement une transposition de la relation dans l'espace et le temps. Elle peut entraîner un biais si la pollution atmosphérique et la population d'étude de l'agglomération dans laquelle est réalisée l'EIS présentent des caractéristiques différentes de celles des études dont sont issues les relations C-R choisies. C'est pour cette raison que les relations C-R obtenues dans le même pays, ou sur le même continent, sont à privilégier dès lors qu'elles sont disponibles et fiables.

Ainsi, pour les EIS à court terme, les relations proposées ici proviennent d'études multicentriques européennes, que ce soit sur les PM $_{10}$  ou l'ozone, établies dans des populations européennes dont les caractéristiques sociodémographiques sont suffisamment proches pour permettre une transposition à la population française. Les relations C-R retenues sont d'ailleurs cohérentes avec celles estimées par plusieurs autres études européennes et françaises.

L'évaluation de l'impact à long terme, en revanche, est basée sur des relations C-R établies dans des populations américaines, moins proches des populations françaises en termes de causes de décès, d'exposition à la pollution et de caractéristiques sociodémographiques. Ceci confère, aux résultats de l'EIS à long terme, une incertitude plus importante que pour les résultats concernant le court terme. Cependant, la comparaison des résultats obtenus dans les études nord-américaines à ceux des quelques études européennes disponibles montre que les effets estimés sont du même ordre de grandeur.

De plus, quelle que soit la population à laquelle elles sont appliquées, les relations C-R retenues pour mener les EIS sont elles-mêmes entourées d'une incertitude statistique, quantifiée par l'intervalle de confiance à 95 % entourant l'estimation centrale du risque relatif. C'est cette seule incertitude statistique de la relation C-R qui est prise en compte par les intervalles de confiance à 95 % entourant l'estimation centrale du nombre de cas attribuables fournis par la méthode d'EIS proposée ici. On suppose donc que la relation est sans biais, hypothèse soutenue par l'usage de méta-risques.

# 4.1.2. L'estimation de l'exposition L'estimation 'estimation de l'exposition

La méthode d'évaluation de l'exposition mise en œuvre dans le cadre d'une EIS reprend normalement celle utilisée pour la mise en évidence des relations C-R employées. En effet, il est fondamental pour la validité des résultats obtenus que les méthodes d'évaluation de l'exposition employées pour l'EIS soient comparables, ou mieux identiques, à celles utilisées pour l'établissement des relations C-R ; qu'il s'agisse des méthodes de mesure des polluants utilisées par les Aasqa, de la méthode de définition de la zone d'étude et de sélection des stations, ou de construction des indicateurs d'exposition à partir des valeurs mesurées par les stations.

Lorsque les méthodes d'évaluation de l'exposition ne sont pas identiques entre les études ayant fourni les relations C-R et l'EIS, cela représente une source d'incertitude supplémentaire pour les résultats produits. L'utilisation de concentrations qui ne sont pas mesurées par la méthode gravimétrique lorsque les relations C-R sont issues d'études utilisant des données de mesure gravimétrique pourrait conduire à une sous-estimation de l'impact. L'erreur est probablement atténuée pour les données corrigées à partir de 2007.

### 4.1.3. Les indicateurs sanitaires

Concernant les indicateurs de mortalité, la méthode de production de ces données est standardisée au niveau international par l'utilisation de la classification internationale des maladies (CIM), et des règles de codage des causes de décès attenantes. Il y a donc *a priori* une bonne cohérence entre les données sanitaires analysées pour l'établissement des relations C-R et celles employées pour la réalisation des EIS. Il convient, cependant, d'être attentif à la version de la classification internationale des maladies utilisée notamment si la période d'étude inclut un changement de codification (par exemple la CIM9 et la CIM10), en particulier lorsque des groupes réduits de causes de décès sont considérés.

À l'inverse des données de mortalité, les indicateurs d'admissions hospitalières sont construits à partir du PMSI qui est avant tout un outil médico-économique dont l'utilisation à des fins épidémiologiques n'était initialement pas prévue. La qualité des données est donc en grande partie liée aux pratiques de codage qui peuvent différer d'un établissement à l'autre, notamment lors du choix du diagnostic principal lorsqu'un patient est atteint de plusieurs pathologies difficiles à distinguer. Cependant, l'agrégation des données en grands types de pathologies (respiratoires, cardiovasculaires et cardiaques) permet de s'affranchir en partie de cette hétérogénéité. Dans le cadre de la réalisation d'EIS, selon la méthode préconisée dans le présent document, les relations C-R concernent de grandes catégories de causes d'hospitalisation, ce qui limite sans doute très largement ce type de biais.

# 4.2. Présentation et interprétation des résultats de l'EIS

En théorie, les impacts obtenus pour les différents polluants, ozone et PM, pourraient être sommés. En effet, bien que des PM secondaires puissent être formées en été à partir de composés gazeux, ce qui engendre une corrélation entre PM et ozone, les études épidémiologiques indiquent que l'effet principal des PM est attribuable aux PM primaires. Cependant, comme les actions permettant de diminuer les niveaux d'ozone et de PM sont différentes, il est préférable de présenter les bénéfices attendus séparément.

Il n'existe pas de modèle type de document pour présenter des EIS. Plusieurs exemples de rapports et de plaquettes sont disponibles dans le dossier thématique « air » sur le site internet de l'InVS. Le niveau de détail dans les aspects méthodes et calculs dépend du public visé par les documents. Cependant, il est important de résumer les principales étapes de la méthode avant de présenter les résultats. Il convient également de rappeler que cette méthode présente certaines limites, notamment dues aux indicateurs et aux incertitudes entourant les relations concentrations-risque. Les résultats ne doivent donc pas être considérés comme des chiffres précis et définitifs mais plutôt comme des ordres de grandeur. De plus, les résultats ne reflètent qu'une partie de l'impact de la pollution qui peut engendrer d'autres événements sanitaires plus bénins (maladies respiratoires aiguës, toux, allergies, crises d'asthme, irritations, etc.) qui n'ont pas été pris en compte bien qu'ils touchent une proportion beaucoup plus importante de la population. Les résultats de l'EIS représentent donc l'impact a minima de la pollution.

Dans les tableaux, les résultats peuvent être reportés accompagnés de l'intervalle de confiance à 95 %. Dans le texte, il est préférable d'utiliser des nombres arrondis, en appliquant les règles suivantes :

- nombre de cas évités entre 0 et 999 : arrondir à la dizaine la plus proche ;
- nombre de cas évités entre 1 000 et 9 999 : arrondir à la centaine la plus proche.
- nombre de mois de gain en espérance de vie : arrondir à l'entier le plus proche.

L'impact sanitaire à long terme peut être présenté à la fois en termes de nombre de décès retardés et en termes de gain potentiel d'espérance de vie. Les deux types de résultats se complètent et fournissent des informations utiles pour les parties prenantes car ils sont tous les deux des indicateurs de l'impact de la pollution atmosphérique particulaire sur la santé de la population. Par exemple : « Une réduction de 5  $\mu$ g/m<sup>3</sup> de la concentration annuelle des particules PM<sub>2,5</sub> sur l'unité urbaine de XXX permettrait d'éviter une centaine de décès retardés chaque année (dont la moitié pour cause cardiovasculaire), ce qui équivaut à gagner près de 4 mois d'espérance de vie. »

L'impact sanitaire lié à la pollution atmosphérique peut représenter un poids non négligeable par rapport à l'impact d'autres facteurs de risque comparables. Il peut alors être utile de chercher des chiffres permettant une mise en perspectives des résultats retrouvés, en les comparant par exemple au nombre de décès attribués à des causes autres que respiratoires ou cardiovasculaires, par exemple les accidents de la route dans la zone d'étude.

Dans le cas de comparaison de plusieurs EIS de la pollution atmosphérique entre elles, notamment en ce qui concerne l'interprétation qui en sera faite, il est indispensable de prendre en compte les éléments suivants :

- les niveaux de pollution ;
- la population exposée (effectif, nombre d'événements, zone d'étude, etc.) ;
- la méthode utilisée pour faire l'EIS (quelle version du guide a été utilisée ?).

### 5. Évaluation économique de l'impact sanitaire

Ce chapitre propose une méthode pour évaluer le coût économique associé aux impacts de la pollution de l'air (mortalité, hospitalisations, perte d'espérance de vie), calculés par la méthode d'EIS décrite précédemment.

Il repose sur un guide méthodologique développé dans le cadre du projet Aphekom. L'évaluation économique implique de nombreux choix qui ne sont que brièvement exposés ici, de plus amples détails étant disponibles dans [36].

Trois types de calculs sont distingués :

- l'estimation du bénéfice associé à un report de la mortalité à court terme,
- l'estimation du bénéfice associé à un report de la mortalité à long terme, et au gain d'espérance de vie,
- l'estimation du bénéfice associé aux hospitalisations évitées.

### 5.1. Principes généraux pour l'évaluation économique en santé

Les coûts associés à un événement de santé sont classiquement divisés en trois catégories:

- les coûts directs, incluant les coûts médicaux directs et les coûts non médicaux directs. Les coûts médicaux directs incluent l'ensemble des dépenses liées à l'utilisation des services de santé au sens large : consultations, prescriptions, hospitalisations, visites aux urgences, rééducation, etc. Les coûts non-médicaux directs incluent les dépenses non médicales directement associées à l'événement de santé, comme les transports, les aménagements de l'habitat, les aides sociales, etc.
- les coûts indirects, incluant les pertes de ressources économiques induites par l'événement de santé, comme les pertes de production du patient (arrêt maladie, difficultés d'accès au marché du travail, départ à la retraite ou décès prématuré, etc.) et de ses proches (congés pour prendre soin du patient, etc.)

les coûts intangibles, pour prendre en compte les conséquences de l'événement de santé sur le patient et ses proches qui ne peuvent ne pas être quantifiés en termes économiques, comme la souffrance, la peine, la perte de qualité de vie, etc.

Ces différents coûts se répercutent sur différents secteurs de la société, et leur estimation dépend donc du point de vue duquel on se place.

L'objectif d'une EIS étant d'apporter une information utile pour la décision publique, son point de vue doit être celui de l'ensemble de la société. Ceci implique de prendre en compte l'ensemble des coûts directs, indirects et intangibles. Pour cela, nous proposons de suivre une démarche classiquement utilisée pour l'analyse des bénéfices à attendre d'une réduction des effets mortels associés à la pollution de l'air. Elle utilise des valeurs monétaires issues d'études sur les préférences déclarées par la population européenne en matière d'arbitrage valeur monétaire risque de décès [37,38]. Pour l'estimation des bénéfices à attendre d'une réduction du nombre d'hospitalisations, nous proposons d'utiliser les valeurs issues de la méthode du coût économique de la maladie.

Les bénéfices obtenus en appliquant les méthodes évoquées ci-dessus permettent d'obtenir une évaluation correcte de l'impact économique des événements à court terme (mortalité et morbidité), et une estimation acceptable des événements à long terme. Ils ne peuvent cependant pas être comparés aux coûts associés à la mise en place d'une politique de réduction de la qualité de l'air, dans le cadre d'une analyse coût-bénéfice par exemple. En effet, une telle analyse nécessiterait de prendre en compte le décalage entre la baisse des niveaux de pollution, et ses répercussions positives en termes sanitaires, en considérant que plus ces répercussions sont lointaines, plus leur évaluation économique diminue (principe de l'actualisation). Une étude coût-bénéfice nécessiterait une démarche d'EIS et d'évaluation économique différente de celle présentée dans ce guide, à l'exemple de la démarche utilisée dans CAFE [27,28].

Tous les coûts sont exprimés en euros 2005.

### 5.2. Estimation du bénéfice associé à un report de la mortalité à court terme

On fait l'hypothèse que le gain en espérance de vie associé à un décès à court terme repoussé est de quelques mois, et dans tous les cas inférieur à un an [28], ce qui conduit à utiliser la valeur d'une année de vie (VOLY : Value Of a Life Year).

Trois valeurs pour la VOLY sont retenues, permettant de donner une estimation centrale, basse et haute :

- Estimation haute : 133 200 € [38]
- Estimation basse : 40 000  $\in$  [37]
- Estimation centrale : 86 600 €

Le nombre de décès à court terme est multiplié par la VOLY centrale pour obtenir le bénéfice total. Les estimations haute et basse sont utilisées pour donner une fourchette, permettant ainsi de rendre compte de l'incertitude associée à l'étape d'évaluation.

### 5.3. Estimation du bénéfice associé à une baisse des effets à long terme

L'évaluation de l'impact économique des effets à court terme peut se faire par deux indicateurs :

- − Soit en utilisant la mortalité ;
- − Soit en utilisant l'espérance de vie.
- − Ces deux résultats ne peuvent être sommés.
- a. Utilisation de la mortalité

On fait l'hypothèse que le gain en espérance de vie associé à un décès à long terme repoussé est de plusieurs années, de l'ordre de 10 ans, ce qui conduit à utiliser la valeur d'évitement d'un décès (VED).

Trois valeurs pour la VED sont retenues, permettant de donner une estimation centrale, basse et haute :

- Estimation haute : 2 220 000 € [38]
- Estimation basse : 1 090 000 € [38]
- Estimation centrale : 1 655 000 €

Le nombre de décès retardés à long terme est ainsi multiplié par la VED centrale pour obtenir le bénéfice total. Les estimations haute et basse sont utilisées pour donner une fourchette, permettant ainsi de rendre compte de l'incertitude associée à l'étape d'évaluation.

b. Utilisation de l'espérance de vie à 30 ans

Le report de la mortalité à long terme peut également s'exprimer en termes de gain d'espérance de vie calculé pour l'ensemble des individus de 30 ans dans la population, ce qui conduit à utiliser la valeur d'une année de vie (VOLY).

On fait l'approximation que la population des 30 ans est égale à la population de la tranche d'âge 30-35 ans divisée par 5.

Le bénéfice total est alors :

Population [30-35ans] x VOLY x (gain d'espérance de vie en année/5) Les estimations haute et basse sont ici encore utilisées pour rendre compte de l'incertitude.

### 5.4. Estimation du bénéfice associé aux hospitalisations évitées

L'approche classique dite du coût de la maladie est utilisée pour calculer le coût moyen direct et indirect d'une hospitalisation, que l'on applique à chaque hospitalisation évitée [39].

Les coûts moyens par jour hospitalisé sont estimés comme les coûts liés à l'hospitalisation [40] et les durées moyennes d'un séjour à l'hôpital pour causes respiratoires et cardiovasculaires[41].

Les coûts liés à la perte de production sont estimés à partir du salaire moyen journalier (source : Eurostat, 2003) et l'on suppose que la durée moyenne d'arrêt de travail est le double de celle d'une durée moyenne d'hospitalisation.

Au final, le coût moyen d'une hospitalisation se trouve dans le Tableau ci-dessous. Une hospitalisation pour cause respiratoire et cause cardio-vasculaire a le même coût.

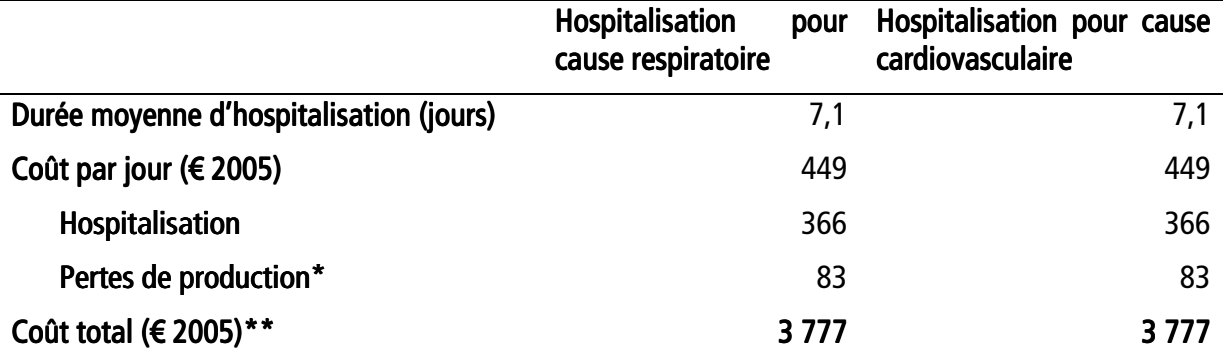

Tableau 3 – Paramètres utilisés pour définir les coûts liés à une hospitalisation pour causes respiratoire ou cardiovasculaire

\* La perte de production est calculée sur le double de la durée moyenne d'hospitalisation.

\*\*Le coût total est donc calculé de la façon suivante :  $(366 \times 7,1) + (83 \times 2 \times 7,1)$ .

Le coût total d'une hospitalisation est de 3 777 € en moyenne, et le bénéfice total des hospitalisations évitées est égal au nombre d'hospitalisations évitées multiplié par le coût total d'une hospitalisation. Afin d'obtenir une évaluation de l'incertitude associée, nous proposons d'appliquer une variation de  $+33$  % à ce résultat [28].

### 5.5. Présentation des Présentation résultats résultats résultatsrésultats

Pour un même polluant, les bénéfices obtenus à court terme sur la mortalité et la morbidité peuvent être sommés.

En revanche, les bénéfices obtenus à long terme exprimés pour la mortalité et l'espérance de vie ne peuvent être sommés, puisqu'ils correspondent à la même réalité exprimée de manières différentes.

Les bénéfices obtenus pour la mortalité à court terme et la mortalité à long terme sont dérivés d'études épidémiologiques s'appuyant sur des populations différentes : séries temporelles pour le court terme, et cohortes pour le long terme. Il est difficile de faire le lien entre ces populations pour déterminer si les effets sont partiellement emboîtés ou non. Aussi, nous recommandons de ne pas sommer ces deux bénéfices.

### Ce qu'il faut retenir pour l'évaluation économique

Les bénéfices doivent être présentés séparément pour chaque polluant.

Pour un même polluant, les bénéfices liés à la mortalité à court terme et aux hospitalisations peuvent être sommés.

Pour le calcul des bénéfices à long terme, il faut choisir d'évaluer soit la mortalité soit l'augmentation de l'espérance de vie à 30 ans.

Les bénéfices liés à la mortalité à long terme et à la mortalité à court terme ne peuvent être sommés.

Compte tenu des incertitudes, tous les résultats doivent être rendus en valeur arrondie au million d'euros.

### 6. Annexe – Détails du calcul des impacts à long terme

Les données de mortalité et de population sont recueillies par classes d'âge. On utilise toutes les années disponibles, même s'il n'existe pas de données environnementales pour ces mêmes années. Nous recommandons de travailler avec des classes d'âge de 5 ans à partir de 30 ans jusqu'à 85 ans et plus.

La table de mortalité abrégée est construite selon une méthode classique décrite ci-dessous.

Le taux de mortalité dans chaque classe d'âge noté *n* $^{\,M_{\,x}}$  *e*st calculé selon :

$$
{}_{n}M_{x} = \frac{D_{x}}{N_{x}*Y}
$$

où

*Y* est le nombre d'années avec des données de santé utilisées pour le calcul de l'EIS

*x* est l'âge de début de chaque classe

*n* est l'étendue de chaque classe, par exemple 5 ans

 $\ _{n}^{N_{_{X}}}$  est la population totale observée dans chaque classe d'âge pour la période d'étude

 $\sqrt{n}D_{x}$  est le nombre de décès observés dans chaque classe d'âge sommés sur les Y années.

La somme de <sup>*n*D<sub>*x*</sub> sur toutes les classes d'âge donne le nombre total de décès observés.</sup>

On calcule ensuite la probabilité de décès dans chaque classe d'âge, définie comme  $\frac{n \sum_{n} M_x}{(n - n_{ax}) \sum_{n} M_x}$  $n^{q_x}$  – 1+ (n – n<sub>ax</sub>)  $\times_n M$  $n \times n$ *q*  $+(n-n_{ax})\times$ × = 1

où

 $n_{\scriptscriptstyle ax}$  est le nombre moyen d'années vécues dans la classe d'âge par les personnes décédées dans cette classe d'âge, estimé par n/2

Pour la dernière classe d'âge (par ex ≥ 85 ans), <sup>" q</sup><sup>x</sup> =1, puisque toutes les personnes de cette classe vont mourir un jour.

L'espérance de vie à 30 ans est calculée à partir d'une cohorte hypothétique de 100 000 personnes âgées de 30 ans.

Si <sup>*l*</sup>x est le nombre de personnes vivantes dans une classe d'âge, le nombre de personnes vivantes dans la classe d'âge suivantes est défini par :

$$
l_{x+n} = l_x(1 -_n q_x)
$$

et le nombre de personnes décédées dans la classe d'âge <sup>"  $d_{\scriptscriptstyle \cal X}$ </sup> est défini par :

 $_{n}d_{x} = l_{x} *_{n}q_{x}$ 

Pour la première classe d'âge, <sup>l'</sup>×=100 000

Dans chaque classe d'âge sauf la dernière, on distingue les personnes qui survivront à cette classe d'âge et les personnes qui décéderont dans cette classe d'âge. Le nombre de personnes-années de chaque classe d'âge est alors approximé par :

$$
{}_{n}L_{x} = n^{*}l_{x+n} + n_{ax}^{*}l_{x}d_{x}
$$

Pour la dernière classe d'âge :

$$
{}_{n}L_{x}=\frac{l_{x}}{{}_{n}M_{x}}
$$

 $\sigma_a^{T_x}$  est le nombre de personnes années dans la cohorte hypothétique, qui vivront après avoir atteint l'âge x

$$
T_x = T_{x+n} + {}_nL_x
$$

 $e_{30}$  est l'espérance de vie à 30 ans calculée selon

$$
e_{30} = \frac{T_{30}}{l_{30}}
$$

On calcule de la même manière une table de mortalité abrégée à partir du nombre de décès qui serait observés dans chaque classe d'âge si la pollution de l'air était différente, calculés selon :

$$
{}_{n}D_{x}^{\text{impact}\acute{e}} = {}_{n}D_{x} * e^{-\Delta x * \beta}
$$

où

∆x est la baisse du niveau de pollution.

β est la pente de la relation exposition – risque. Pour un RR exprimé pour une augmentation de 10  $\mu$ g/m $^3$  .

$$
\beta = \frac{\ln(RR)}{10}
$$

Le gain en espérance de vie à 30 ans est alors calculé comme la différence entre l'espérance de vie obtenue à partir de la mortalité observée, et celle obtenue à partir de la mortalité qui serait observée si la pollution était différente :

$$
G=e_{30}^{impact\acute{e}}-e_{30}
$$

Et le nombre de décès évité chaque année est la différence entre la somme de <sup>*n*D<sub>*x*</sub> sur toutes les</sup> classes d'âge et la somme de  ${_nD_x^{impacté}}$  sur toutes les classes d'âges, rapportée aux nombres d'années utilisées.

Ces calculs peuvent être réalisés à partir de la feuille de calcul « Impacts à long terme ».

# 7. Références bibliographiques

- [1] Blanchard M, Borrelli D, Chardon B, Declercq C, Fabre P, Host S, *et al*. Évaluation de l'impact sanitaire de la pollution atmosphérique urbaine. Concepts et méthodes. Saint-Maurice: Institut de veille sanitaire; 2008. 35 p.
- [2] Pascal M, Corso M, Ung A, Declercq C, Medina S. Guidelines for assessing the health impacts of air pollution in European cities - Delivrable D5. Paris: Aphekom; 2011. 40 p.
- [3] Loi sur l'Air et l'Utilisation Rationnelle de l'Énergie LAURE loi n° 96 1236. 30/12/1996.
- [4] Larrieu S, Jusot JF, Blanchard M, Prouvost H, Declercq C, Fabre P, *et al*. Short term effects of air pollution on hospitalizations for cardiovascular diseases in eight French cities: the PSAS program. Sci Total Environ 2007;387(1-3):105-112.
- [5] Lefranc A, Blanchard M, Borelli D, Chardon B, Declercq C, Fabre P, *et al*. Programme de surveillance air et santé (Psas). Relations à court terme entre les niveaux de pollution atmosphérique et les admissions à l'hôpital dans huit villes françaises. Saint-Maurice (Fra): Institut de veille sanitaire; 2006. 66 p.
- [6] Ballester F, Rodriguez P, Iniguez C, Saez M, Daponte A, Galan I, *et al*. Air pollution and cardiovascular admissions association in Spain: results within the EMECAS project. J Epidemiol Community Health 2006;60(4):328-336.
- [7] Gryparis A, Forsberg B, Katsouyanni K, Analitis A, Touloumi G, Schwartz J, *et al*. Acute effects of ozone on mortality from the "air pollution and health: a European approach" project. Am J Respir Crit Care Med 2004;170(10):1080-1087.
- [8] Atkinson R, Anderson HR, Medina S, Iniguez C, Forsberg B, Segerstedt B, *et al*. Analysis of all-age respiratory hospital admissions and particulate air pollution within the APHEIS programme. APHEIS Health Impact Assessment of Air Pollution and Communication Strategy. Third year report.; 2005.
- [9] Anderson HR, Atkinson R, Peacock JL, Marston L, Konstantinou K. Meta-analysis of time series studies of particulate matter (PM) and ozone (O3). Copenhagen: WHO Regional Office for Europe; 2004. 80 p. [consulté le 20/09/2012]. Disponible à partir de l'URL : http://www.euro.who.int/ data/assets/pdf\_file/0004/74731/e82792.pdf
- [10] Colais P, Serinelli M, Faustini A, Stafoggia M, Randi G, Tessari R, *et al*. [Air pollution and urgent hospital admissions in nine Italian cities. Results of the EpiAir Project]. Epidemiol Prev 2009;33(6 Suppl 1):77-94.
- [11] Bell ML, McDermott A, Zeger SL, Samet JM, Dominici F. Ozone and short-term mortality in 95 US urban communities, 1987-2000. JAMA 2004;292(19):2372-2378.
- [12] Bell ML, Dominici F, Samet JM. A meta-analysis of time-series studies of ozone and mortality with comparison to the national morbidity, mortality, and air pollution study. Epidemiology 2005;16(4):436-445.
- [13] Biggeri A, Baccini M, Bellini P, Terracini B. Meta-analysis of the Italian studies of short-term effects of air pollution (MISA), 1990-1999. Int J Occup Environ Health 2005;11(1):107-122.
- [14] Dominici F, McDermott A, Daniels M, Zeger SL, Samet JM. Revised analyses of the National Morbidity, Mortality, and Air Pollution Study: mortality among residents of 90 cities. J Toxicol Environ Health A 2005;68(13-14):1071-1092.
- [15] Ito K, De Leon SF, Lippmann M. Associations between ozone and daily mortality: analysis and meta-analysis. Epidemiology 2005;16(4):446-457.
- [16] Saez M, Ballester F, Barcelo MA, Perez-Hoyos S, Bellido J, Tenias JM, *et al*. A combined analysis of the short-term effects of photochemical air pollutants on mortality within the EMECAM project. Environ Health Perspect 2002;110(3):221-228.
- [17] Stafoggia M, Faustini A, Rognoni M, Tessari R, Cadum E, Pacelli B, *et al*. [Air pollution and mortality in ten Italian cities. Results of the EpiAir Project]. Epidemiol Prev 2009;33(6 Suppl 1):65-76.
- [18] Le Tertre A, Medina S, Samoli E, Forsberg B, Michelozzi P, Boumghar A, *et al*. Shortterm effects of particulate air pollution on cardiovascular diseases in eight European cities. J Epidemiol Community Health 2002;56(10):773-779.
- [19] Pope CA, III, Burnett RT, Thun MJ, Calle EE, Krewski D, Ito K, *et al*. Lung cancer, cardiopulmonary mortality, and long-term exposure to fine particulate air pollution. JAMA 2002;287(9):1132-1141.
- [20] Pope CA, III, Burnett RT, Thurston GD, Thun MJ, Calle EE, Krewski D, *et al*. Cardiovascular mortality and long-term exposure to particulate air pollution: epidemiological evidence of general pathophysiological pathways of disease. Circulation 2004;109(1):71-77.
- [21] Beelen R, Hoek G, van den Brandt PA, Goldbohm RA, Fischer P, Schouten LJ, *et al*. Long-term effects of traffic-related air pollution on mortality in a Dutch cohort (NLCS-AIR study). Environ Health Perspect 2008;116(2):196-202.
- [22] Jerrett M, Burnett RT, Pope CA, III, Ito K, Thurston G, Krewski D, *et al*. Long-term ozone exposure and mortality. N Engl J Med 2009;360(11):1085-1095.
- [23] Henschel S, Atkinson R, Zeka A, Le TA, Analitis A, Katsouyanni K, *et al*. Air pollution interventions and their impact on public health. Int J Public Health 2012;
- [24] Pope CA, III, Dockery DW. Health effects of fine particulate air pollution: lines that connect. J Air Waste Manag Assoc 2006;56(6):709-742.
- [25] World Health Organisation. WHO Air quality guidelines for particulate matter, ozone, nitrogen dioxide and sulfur dioxide. Geneva: WHO; 2005. 22 p. [consulté le 20/09/2012].

 Disponible à partir de l'URL : http://whqlibdoc.who.int/hq/2006/WHO\_SDE\_PHE\_OEH\_06.02\_eng.pdf

- [26] Mindell J, Ison E, Joffe M. A glossary for health impact assessment. J Epidemiol Community Health 2003;57(9):647-651.
- [27] Miller B, Hurley F. Comparing estimated risks for air pollution with risks for other health effects. Edinbourgh: Institute of Occupational Medicine; 2006. 50 p. [consulté le 20/09/2012]. Disponible à partir de l'URL : http://www.iom-world.org/pubs/IOM\_TM0601.pdf
- [28] Hurley F, Hunt A, Cowie H, Holland M, Miller B, Pye S, *et al*. Methodology for the Cost-Benefit analysis for CAFE: Volume 2 – Health Impact Assessment. Oxon: AEA Technology Environment; 2005. 149 p. [consulté le 20/09/2012]. Disponible à partir de l'URL : http://www.cafecba.org/assets/volume\_2\_methodology\_overview\_02-05.pdf
- [29] Ballester F, Medina S, Boldo E, Goodman P, Neuberger M, Iniguez C, *et al*. Reducing ambient levels of fine particulates could substantially improve health: a mortality impact assessment for 26 European cities. J Epidemiol Community Health 2008;62(2):98-105.
- [30] Boldo E, Medina S, LeTertre A, Hurley F, Mucke HG, Ballester F, *et al*. Apheis: Health impact assessment of long-term exposure to PM(2.5) in 23 European cities. Eur J Epidemiol 2006;21(6):449-458.
- [31] Medina S, Boldo E, Krzyzanowski M, Niciu EM, Mueke HG, Atkinson R, *et al*. APHEIS. Health impact assessment of air pollution and communication strategy. Third year report. Saint-Maurice (Fra): Institut de veille sanitaire; 2005. 200 p.
- [32] Improving Knowledge and Communication for Decision Making on Air Pollution and Health in Europe. InVS [mis à jour le 2012]
- [33] EC Working group on particulate matter. Guidance to member states on PM10 monitoring and intercomparisons with the reference method. 2002. 69 p.
- [34] Katsouyanni K, Samet JM, Anderson HR, Atkinson R, Le TA, Medina S, *et al*. Air pollution and health: a European and North American approach (APHENA). Res Rep Health Eff Inst 2009;(142)(142):5-90.
- [35] The European parliament and the council of the European Union. Directive 2008/50/EC of the European Parliament and of the Council of 21 May 2008 on ambient air quality and cleaner air for Europe. 2008.
- [36] Chanel O. Assessment of the economic benefits of a reduction in urban air pollution. Paris: Aphekom; 2012. 71 p.
- [37] Desaigues B, Ami D, Bartczak A, Braun-Kohlovβ M, Chilton S, Czajkowski M, *et al*. Economic valuation of air pollution mortality: A 9-country contingent valuation survey of value of a life year (VOLY). Ecol Indic 2011;11(3):902-910.
- [38] Rainer F, Rabl A, Hirschberg S, Desaigues B, Markandya A, de Nocker L. New Elements for the Assessment of External Costs from Energy Technologies. Final report to the European Commission DG Research, Technological Development and Demonstration. Stuttgart: Institute for Energy Economics and the Rational Use of Energy ; 2004. 333 p. [consulté le 20/09/2012]. Disponible à partir de l'URL : http://www.ier.unistuttgart.de/forschung/projektwebsites/newext/newext\_final.pdf
- [39] Ready R, Navrud S, Day B, Dubourg R, Machado F, Mourato S, *et al*. Benefit Transfer in Europe: How Reliable Are Transfers between Countries? Environmental and Resource Economics 2004;29(1):67-82.
- [40] Commission of the European Communities. Commission staff working document accompanying the Proposal for a Council recommendation on patient safety, including the prevention and control of healthcare associated infections – Impact assessment. Brussels: Council of the European Union; 2008. 60 p. [consulté le 20/09/2012]. Disponible à partir de l'URL : http://www.europanu.nl/9353000/1/j4nvgs5kjg27kof\_j9vvikqpopjt8zm/vi7jgtae7qt1/f=/.pdf
- [41] Health data. Organisation for Economic Co-operation and Development [mis à jour le 2011] [consulté le 20/09/2012]. Disponible à partir de l'URL : http://stats.oecd.org/index.aspx?DataSetCode=HEALTH\_STAT

# **Comment réaliser une évaluation de l'impact sanitaire de la pollution atmosphérique urbaine ?**

Grâce à un nombre important d'études épidémiologiques réalisées au cours des dernières décennies, les effets de la pollution atmosphérique sur la santé sont aujourd'hui mieux connus. Un lien causal est désormais admis entre l'exposition aux particules et à l'ozone, la mortalité et la morbidité. Si cet impact peut paraître faible au niveau individuel comparé à d'autres facteurs de risque il devient non négligeable lorsqu'on considère l'ensemble de la population.

Les évaluations d'impact sanitaire (EIS) fournissent une estimation objective des bénéfices qui pourraient résulter de l'amélioration de la qualité de l'air sur la santé d'une population. Elles constituent un outil d'aide à la décision permettant aux parties prenantes de planifier et mettre en œuvre des mesures permettant de protéger la santé de la population plus efficacement.

Ce guide pratique est destiné aux professionnels de santé publique souhaitant réaliser une évaluation de l'impact sanitaire de la pollution atmosphérique urbaine selon l'approche contre factuelle, c'est-à-dire estimant l'impact hypothétique d'une baisse de la pollution atmosphérique, toutes choses égales par ailleurs. Il détaille les principales étapes nécessaires à la réalisation d'une EIS, et s'accompagne d'outils de calculs simples, utilisables à partir des données environnementales et sanitaires recueillies en routine. Les résultats de l'EIS sont exprimés en termes de nombre d'événements évités et gain en espérance de vie. Une évaluation économique de l'impact est également proposée.

**Mots clés :** guide méthodologique, pollution de l'air, pollution atmosphérique urbaine, évaluation de l'impact sanitaire, EIS

### *How to perform a health impact assessment of air pollution in urban areas*

*Thanks to several epidemiological studies conducted in the past decades, the effects of air pollution on health are now well documented. Scientific findings point to a causal relationship between exposure to PM and ozone, mortality and morbidity. The risks at the individual level may appear low compared to other risk factors. However, since the whole population is exposed to air pollution, its impact constitutes a non-negligible public-health problem.*

*Health impact assessments (HIAs) provide an objective estimate of the impacts of improvements in air quality on a given population's health. HIAs help decision makers in planning and implementing measures to protect public health more effectively.*

*This document provides guidelines for public-health professionals who wish to perform HIAs of urban air pollution according to the counterfactual approach which assess the hypothetical impact of a decrease of air pollution, all things being equal. Each key step in the HIA process is described and goes with simple calculation tools which can be used with environmental and health data. Results are expressed in number of avoided cases and gain in life expectancy. An economical valuation is also proposed.*

Citation suggérée :

Ung A, Pascal M, Corso M, Chanel O, Declercq C, et al. Comment réaliser une évaluation de l'impact sanitaire de la pollution atmosphérique urbaine ? Guide méthodologique. Saint-Maurice : Institut de veille sanitaire ; 2013. 47 p. Disponible à partir de l'URL : http://www.invs.sante.fr

Institut de veille sanitaire 12 rue du Val d'Osne 94415 Saint-Maurice Cedex France Tél. : 33 (0)1 41 79 67 00 Fax : 33 (0)1 41 79 67 67 www.invs.sante.fr

**ISSN : 1956-6956 ISBN-NET : 978-2-11-131093-3 Réalisé par Service communication - InVS Dépôt légal : janvier 2013**